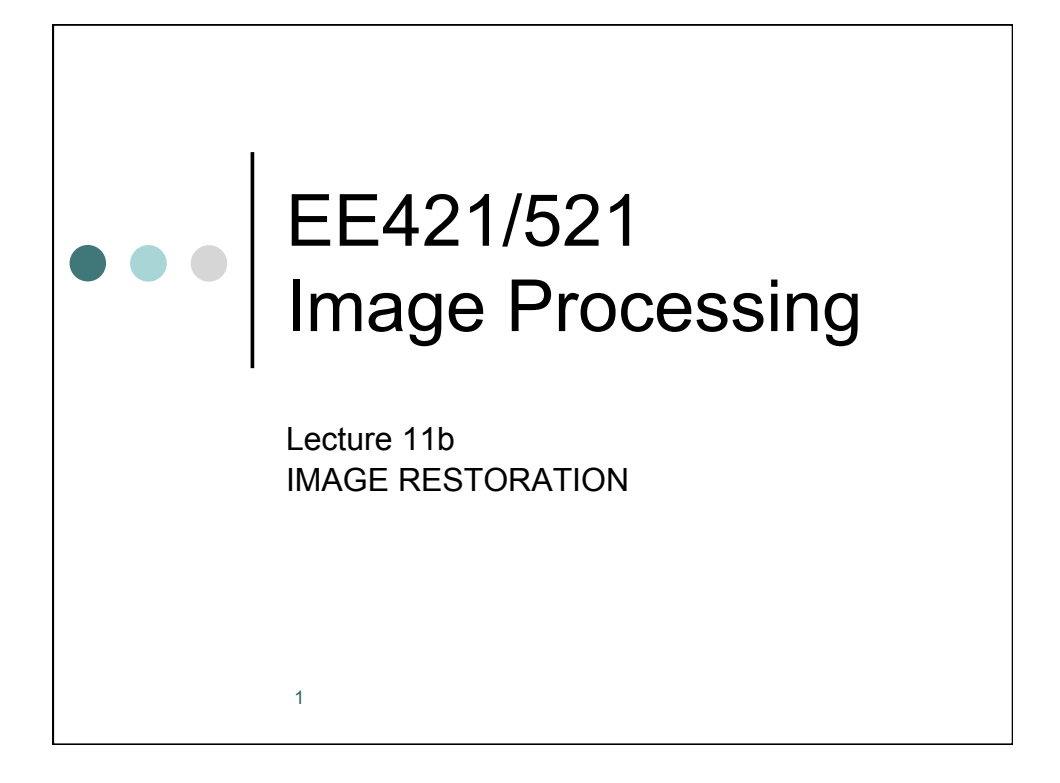

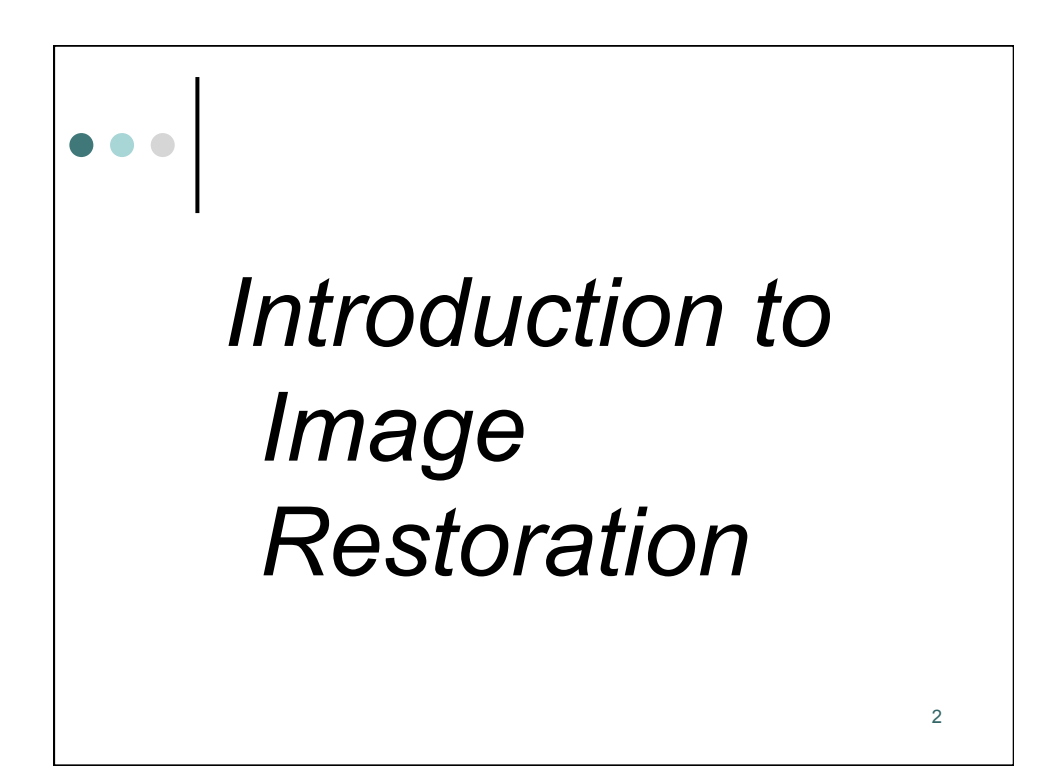

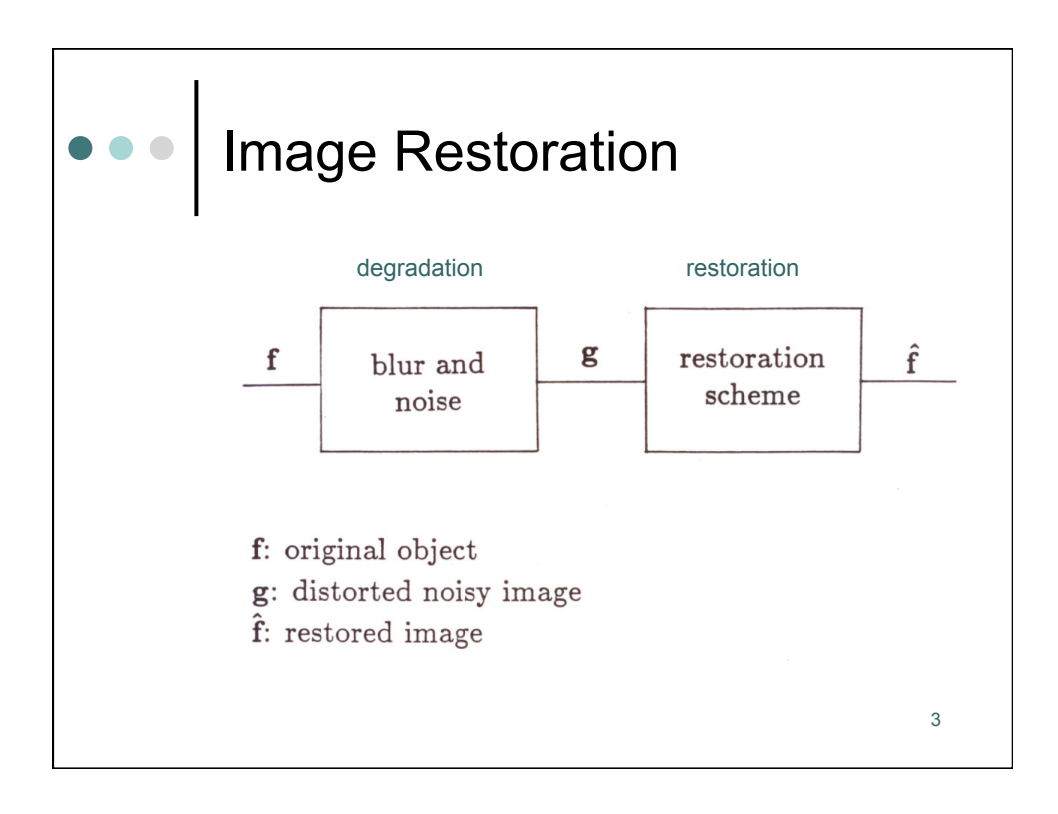

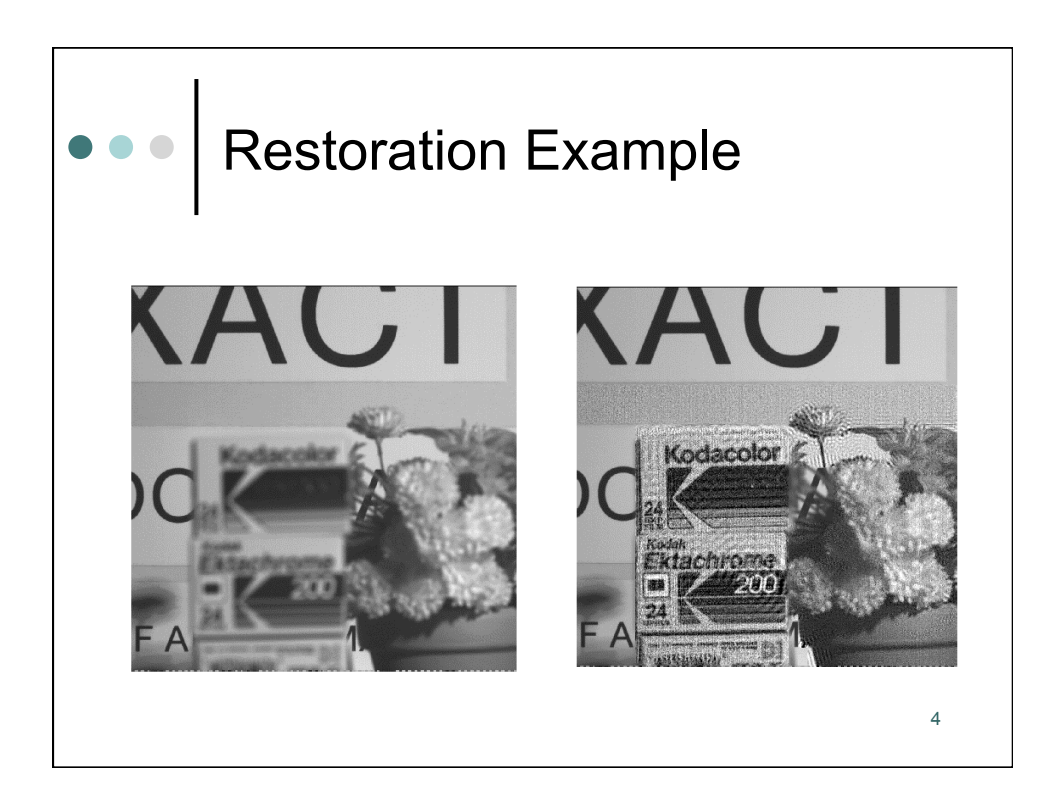

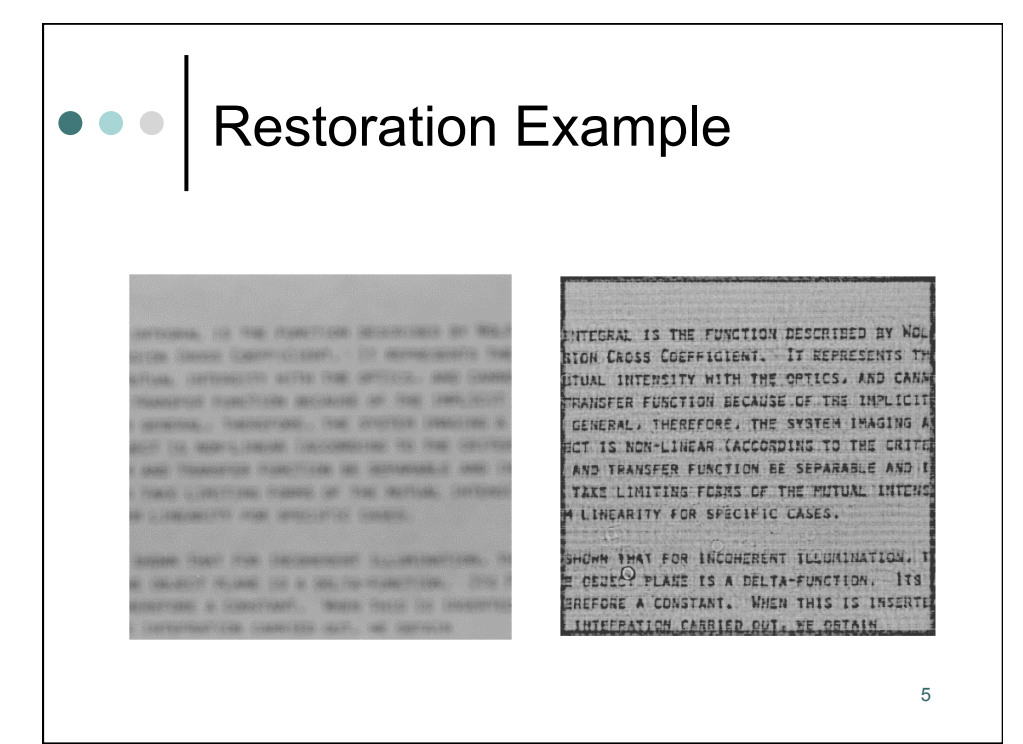

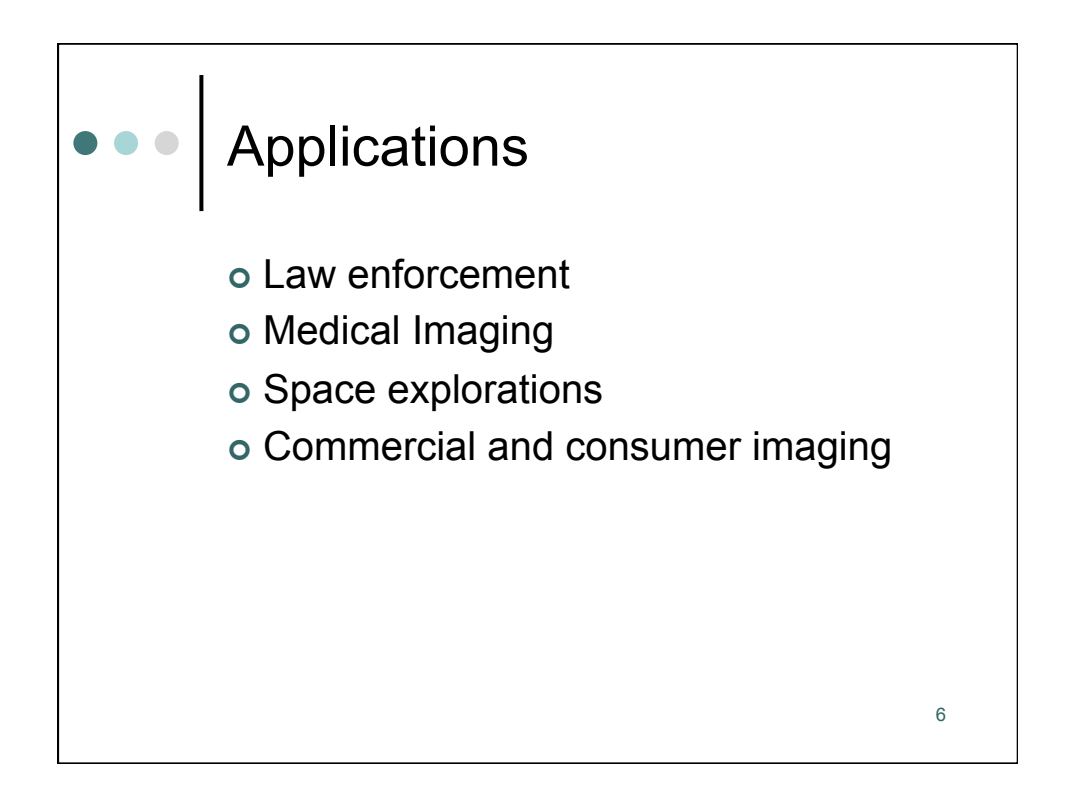

# Restoration vs. Enhancement

- **RESTORATION:** Undo or invert a mathematical model of  $\bullet$ the degradation to obtain the ''ideal" image; e.g., Wiener filtering, constrained least-squares, iterative least-squares, POCS, etc.
- **ENHANCEMENT**: Produce a more pleasing image without  $\bullet$ using a particular model of the degradation; e.g., sharpening by high-frequency emphasis, contrast adjustment by histogram equalization.

#### • WHY IMAGE RESTORATION? Most serious image degradations are caused by distortion of the Fourier phase of the image. Need to model the blurring process accurately in order to be able to correct for the phase distortions.

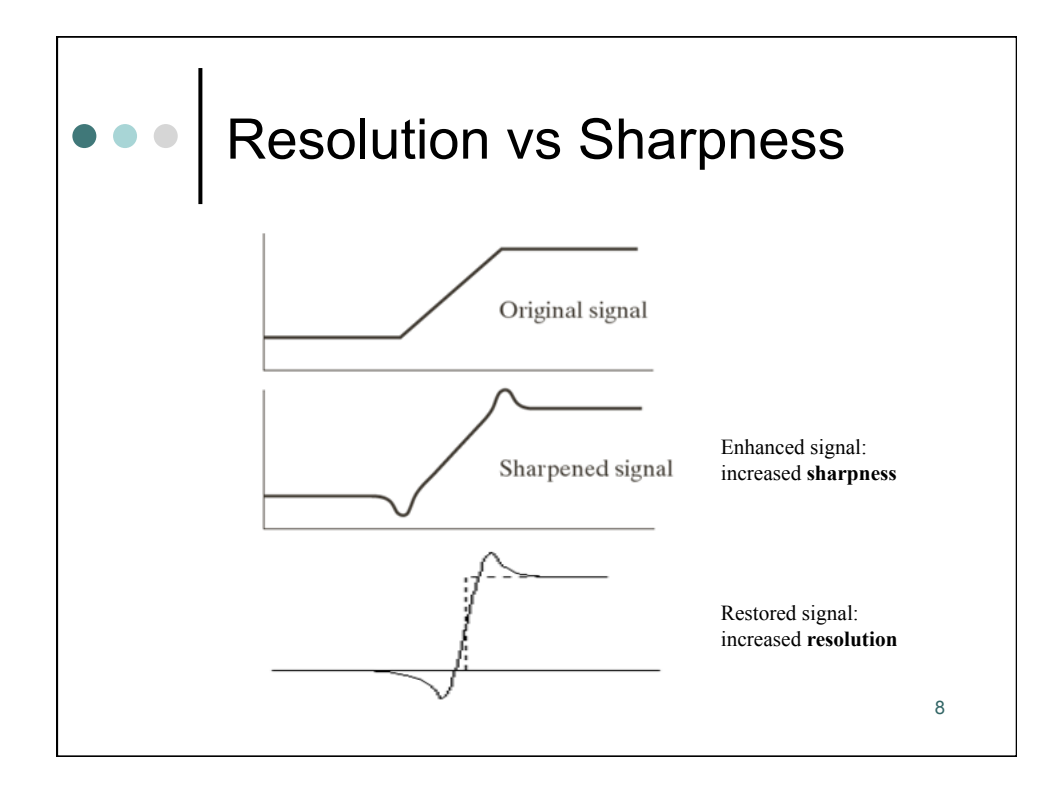

### Image Restoration **Requirements**

#### 1. Image formation model

- . Type of blur (linear or nonlinear, space-variant or spaceinvariant)
- Sensor transformation (density vs. exposure characteristics of film, CCD sensor characteristics, etc.)
- . Noise characterization (additive or multiplicative, signaldependent or signal-independent, white or colored, Gaussian or other pdf)

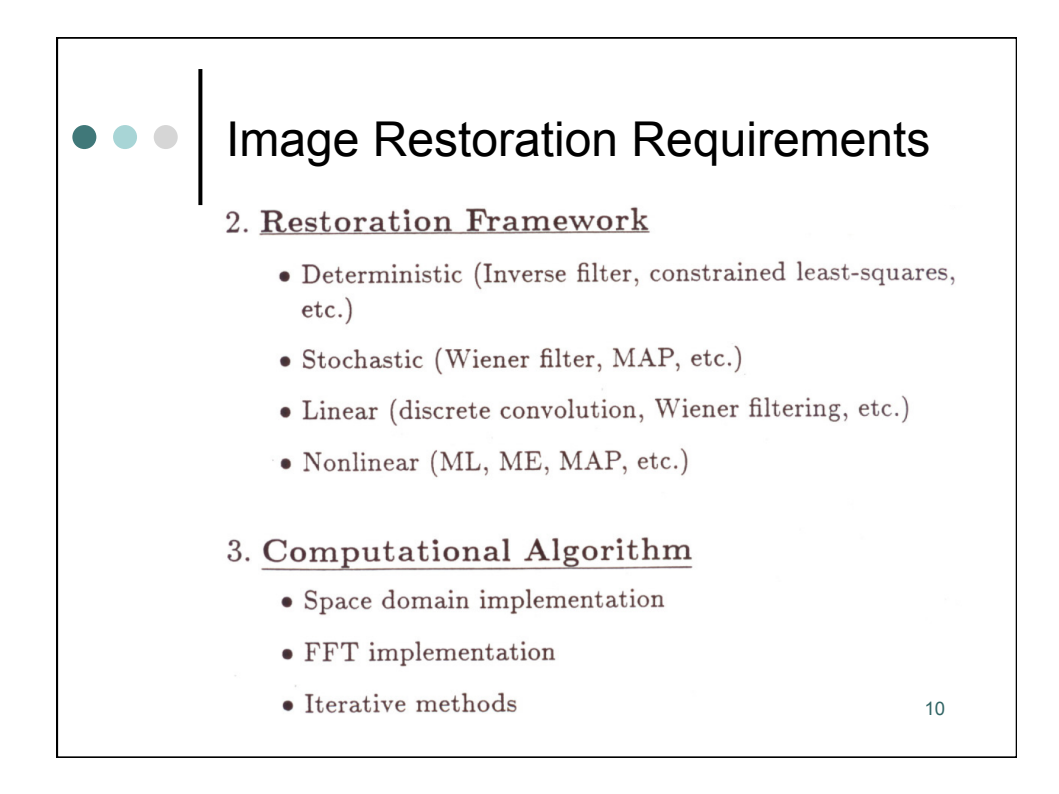

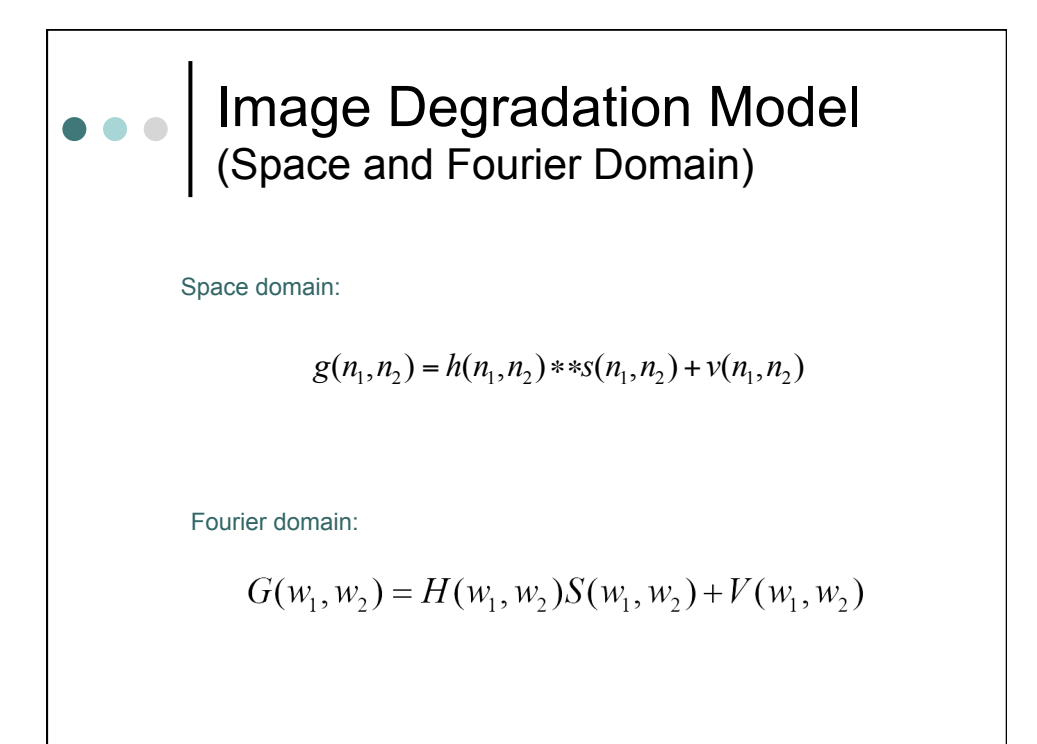

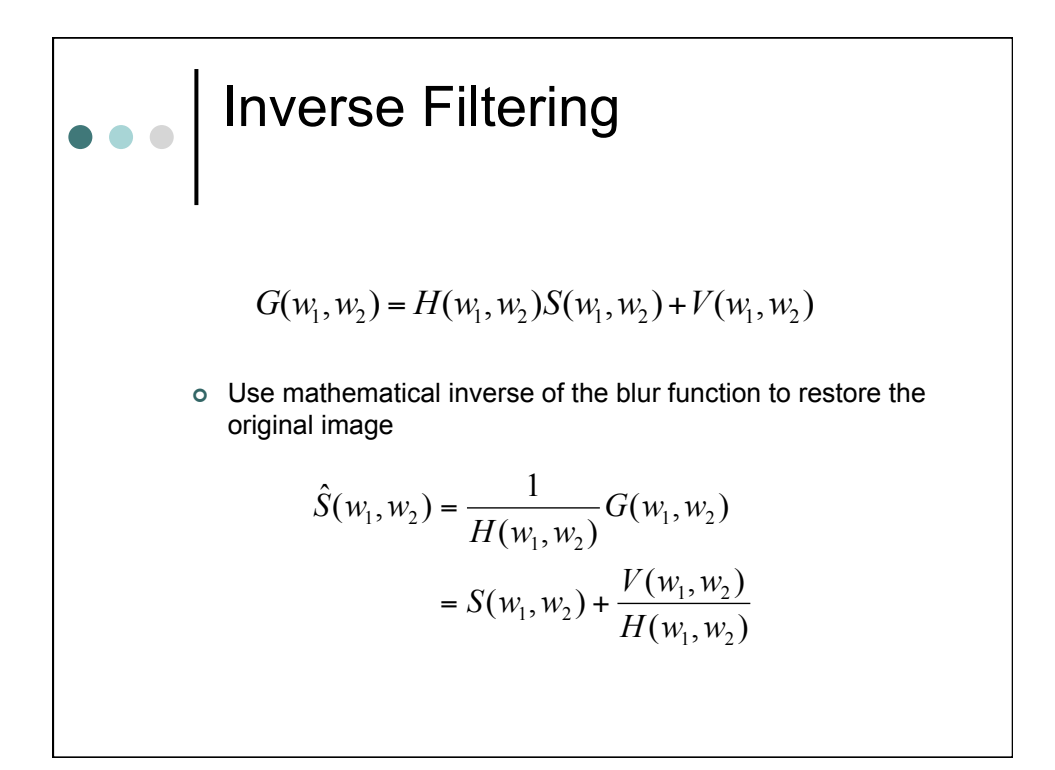

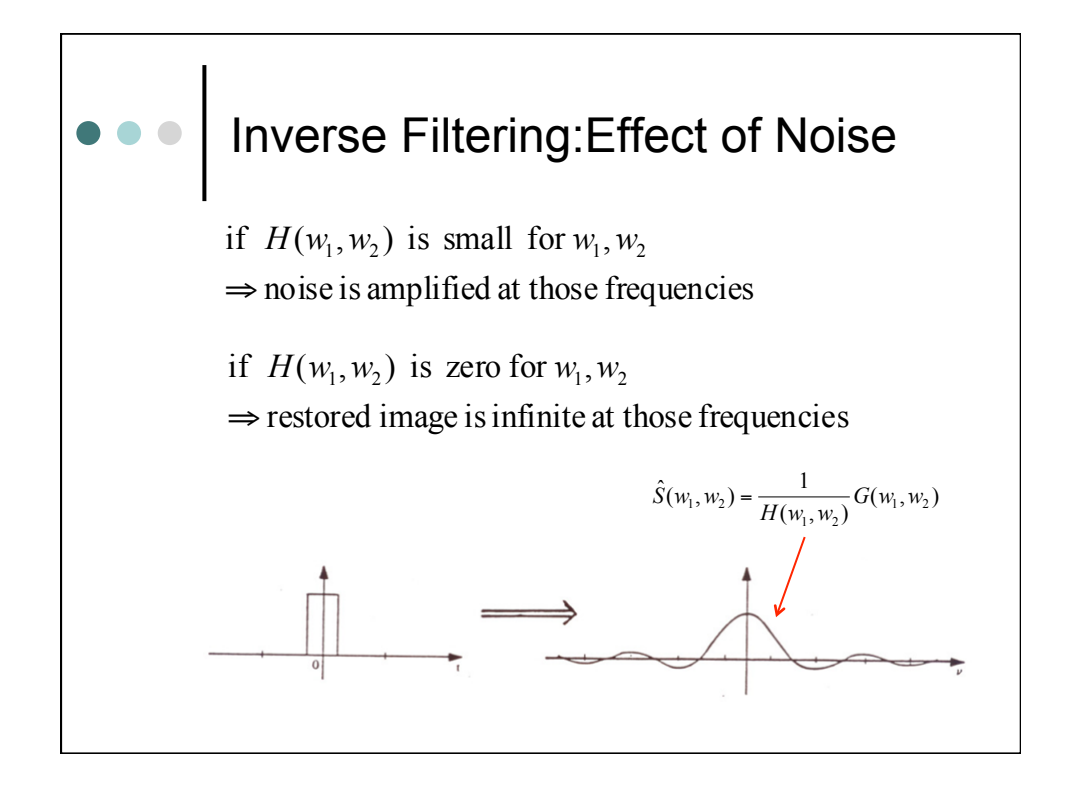

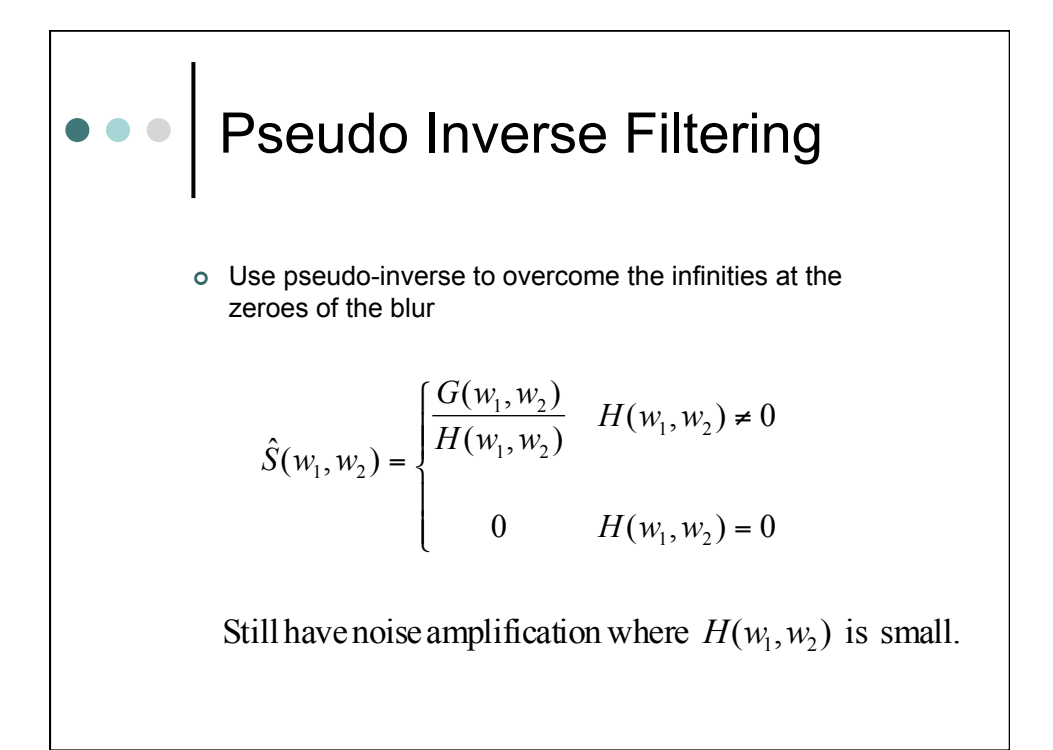

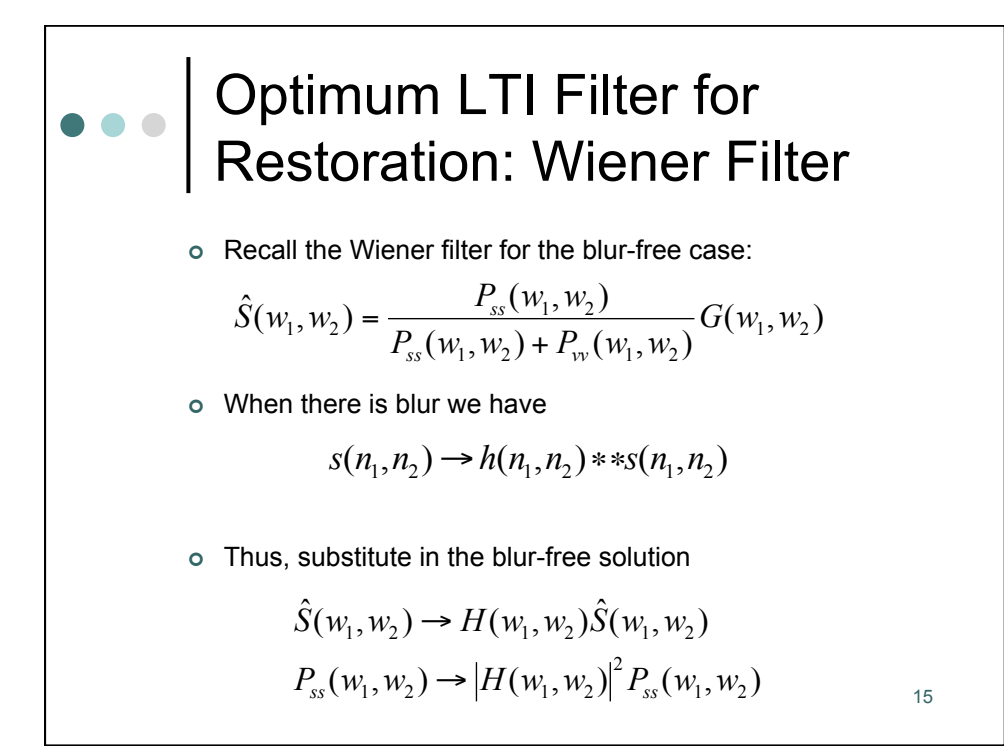

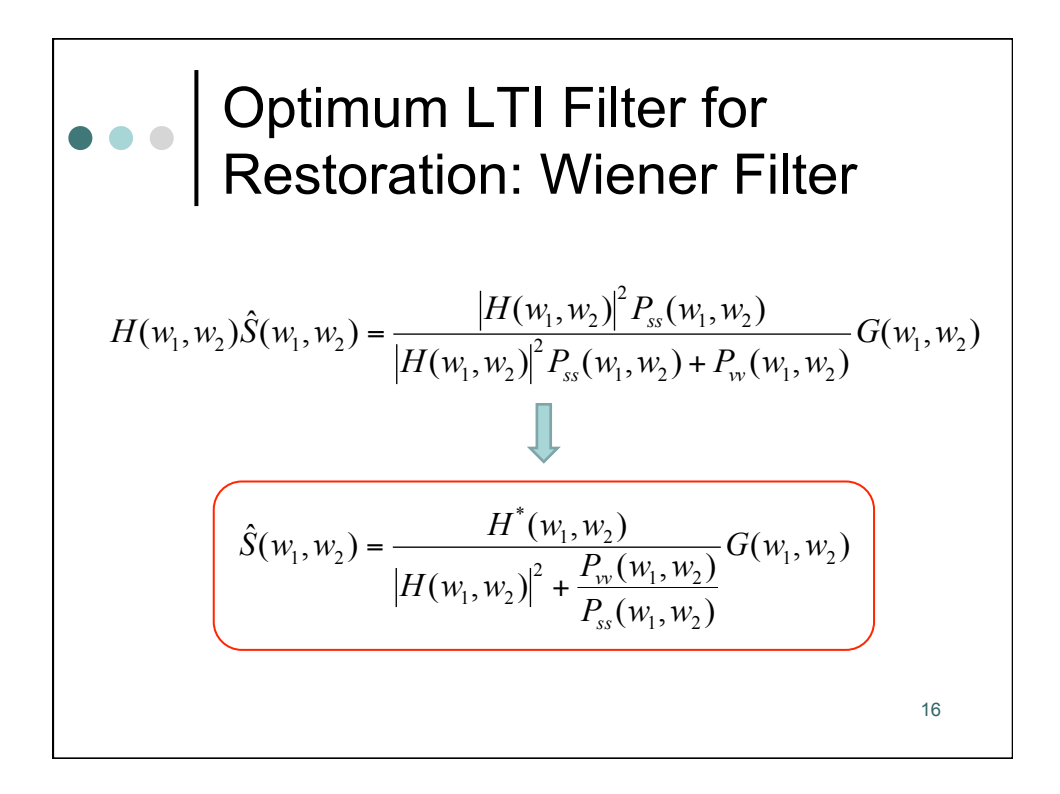

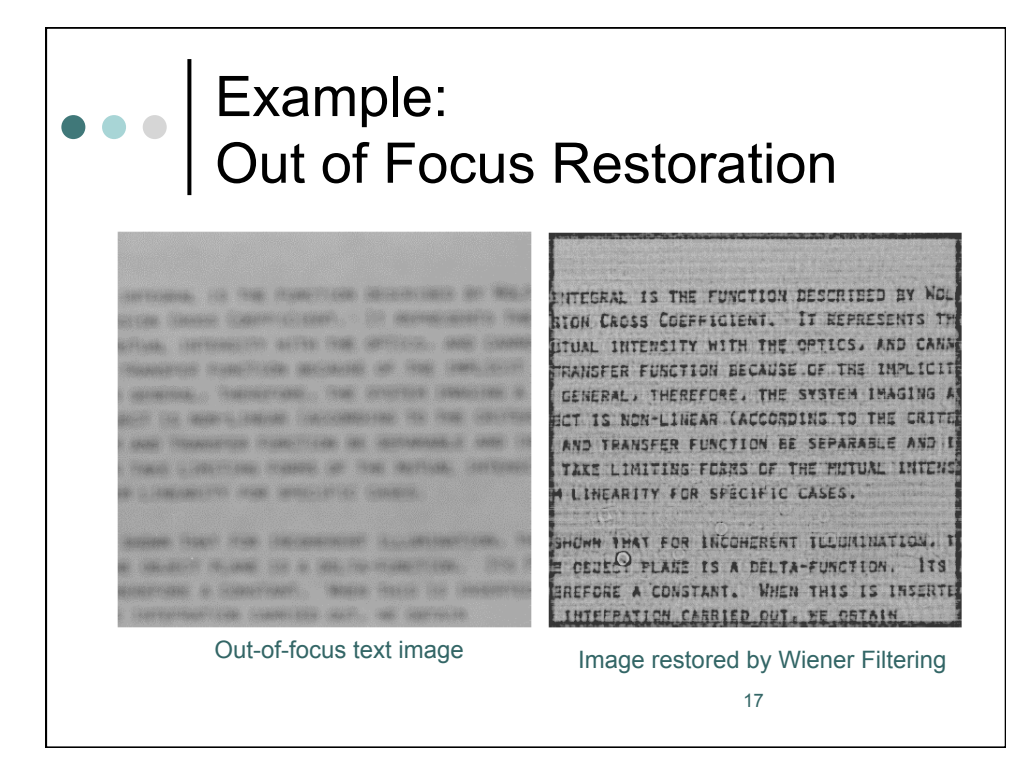

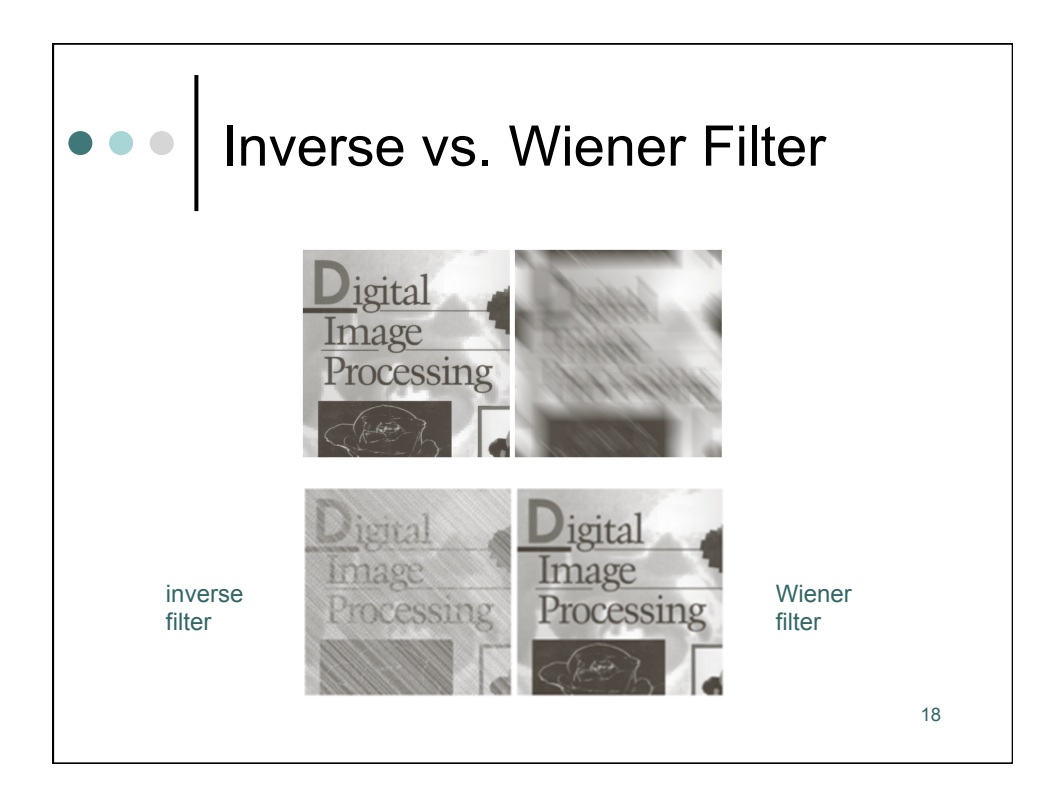

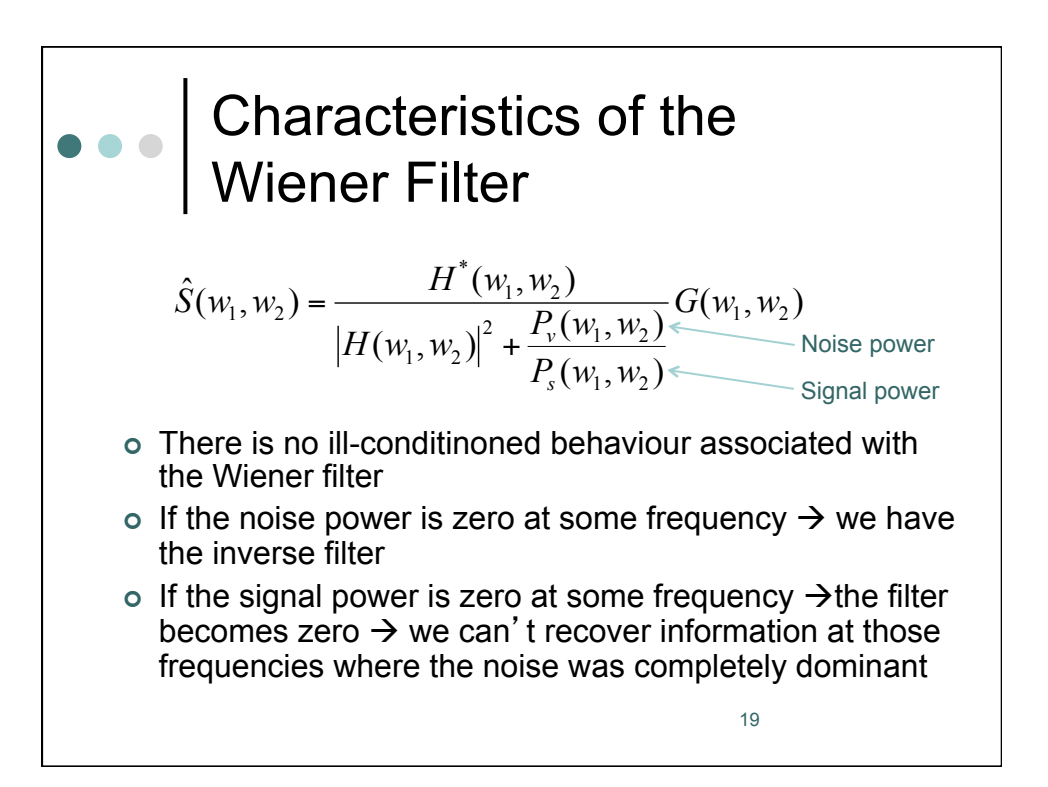

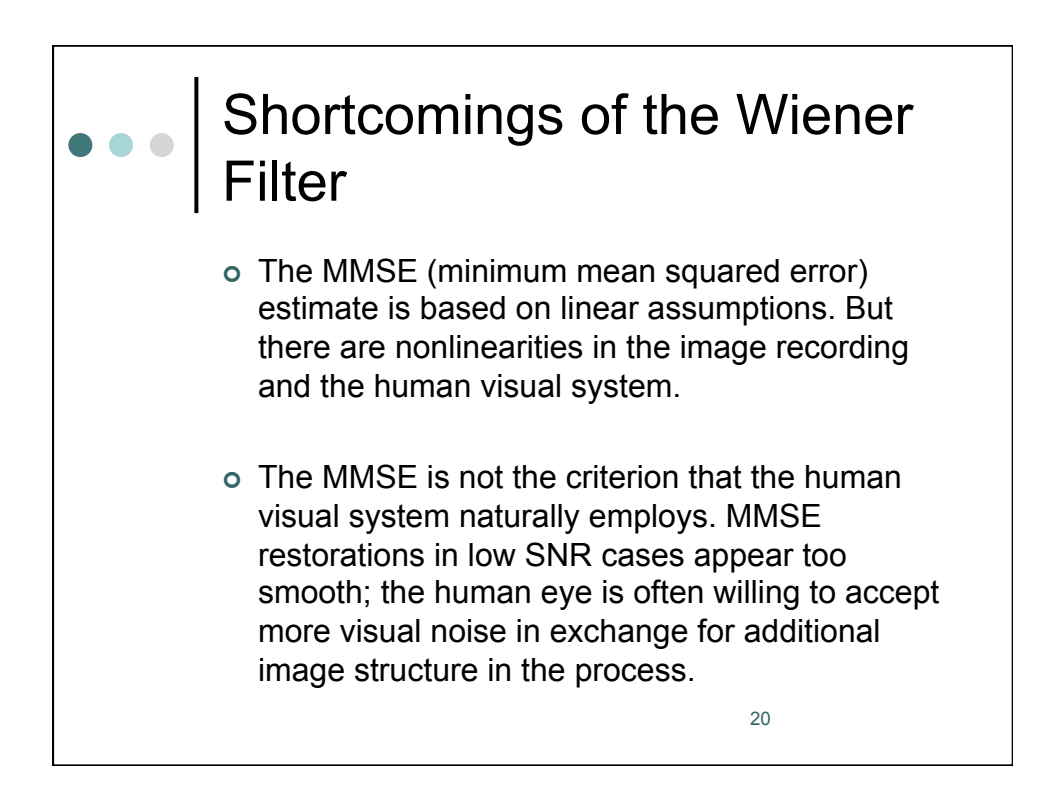

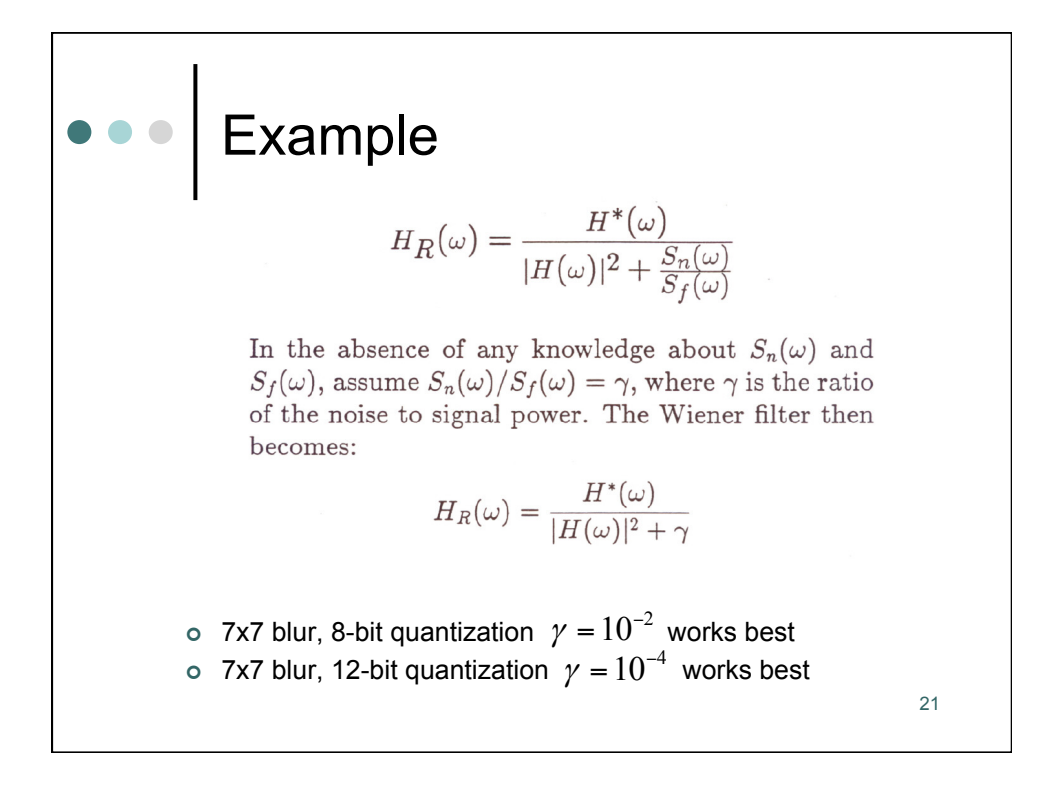

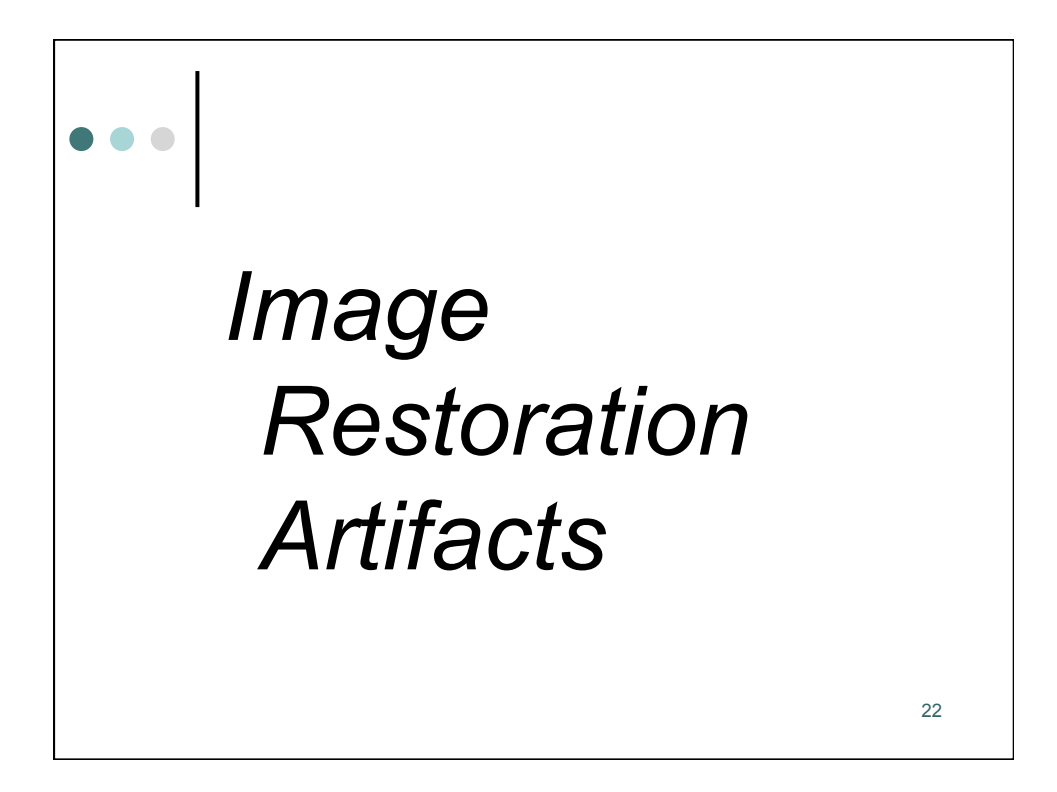

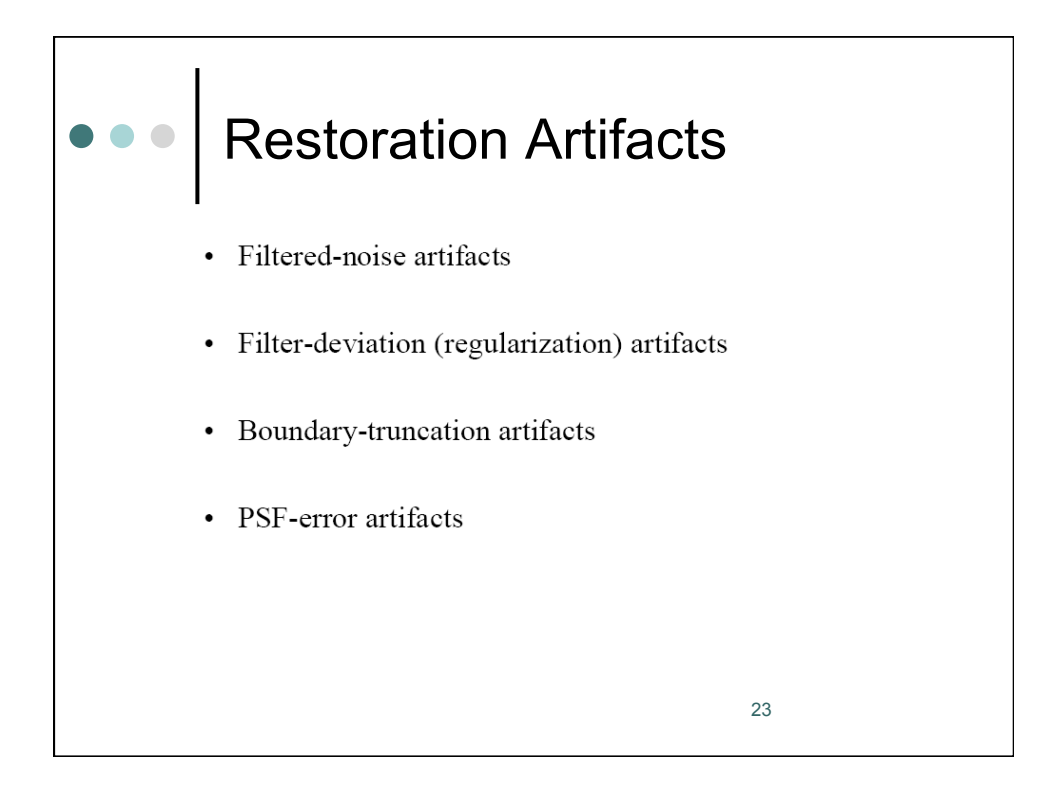

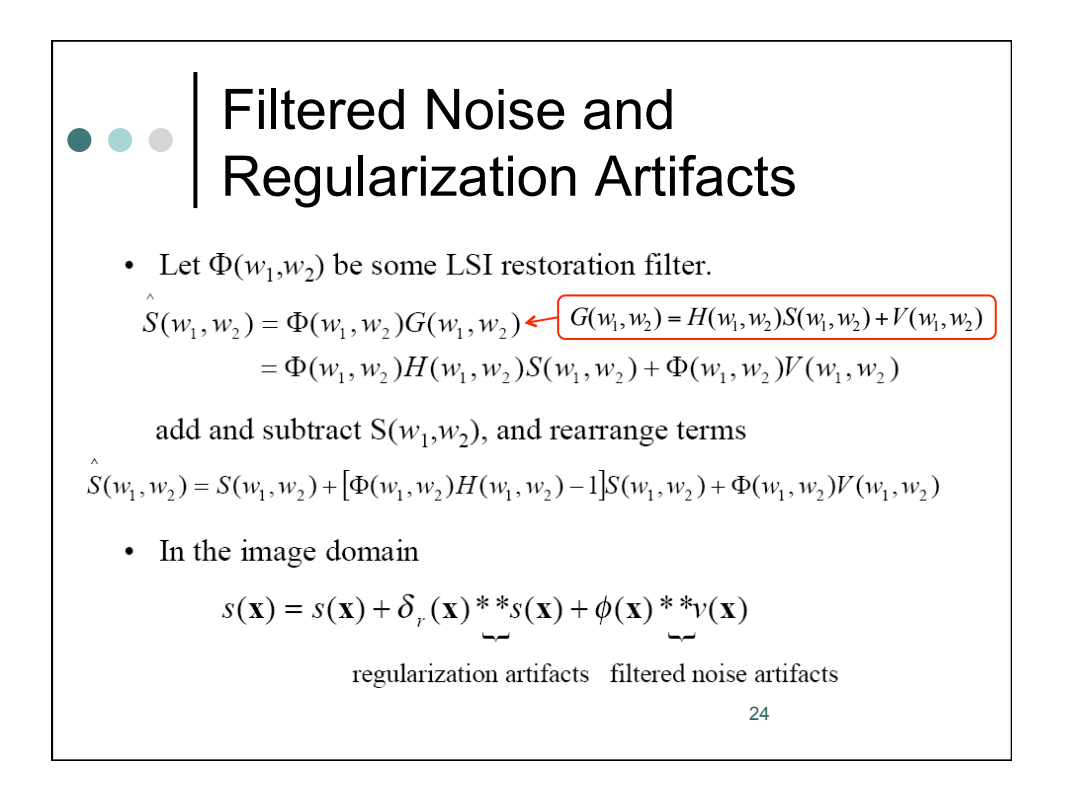

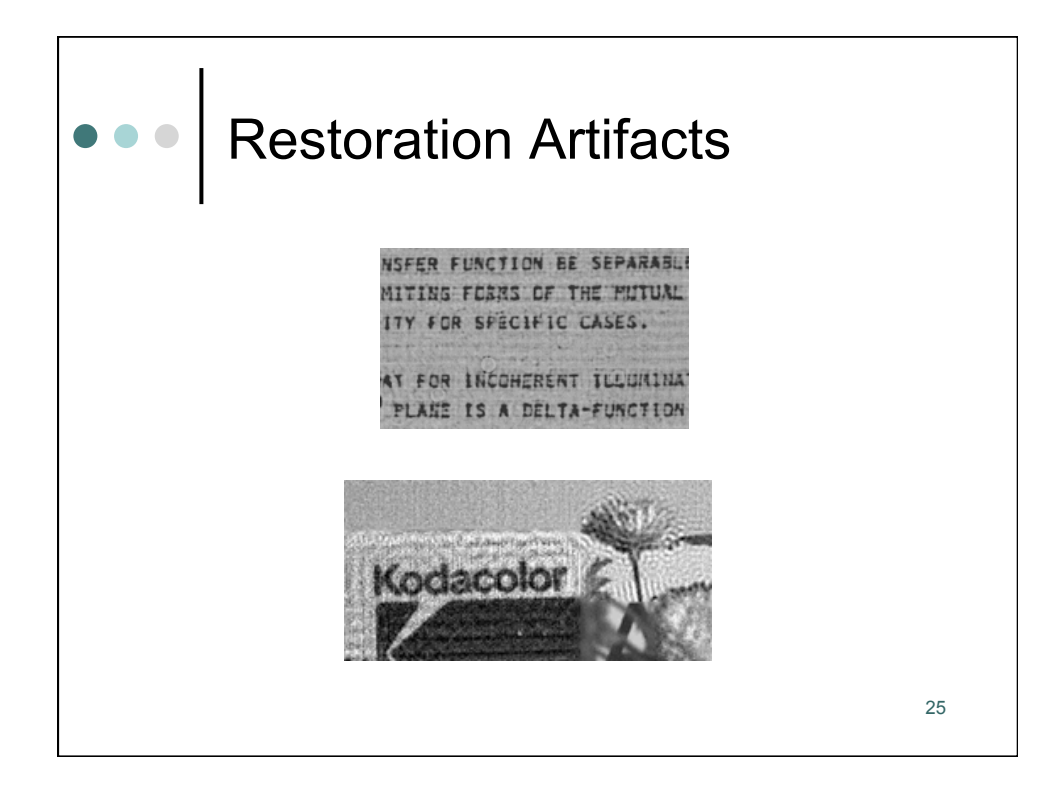

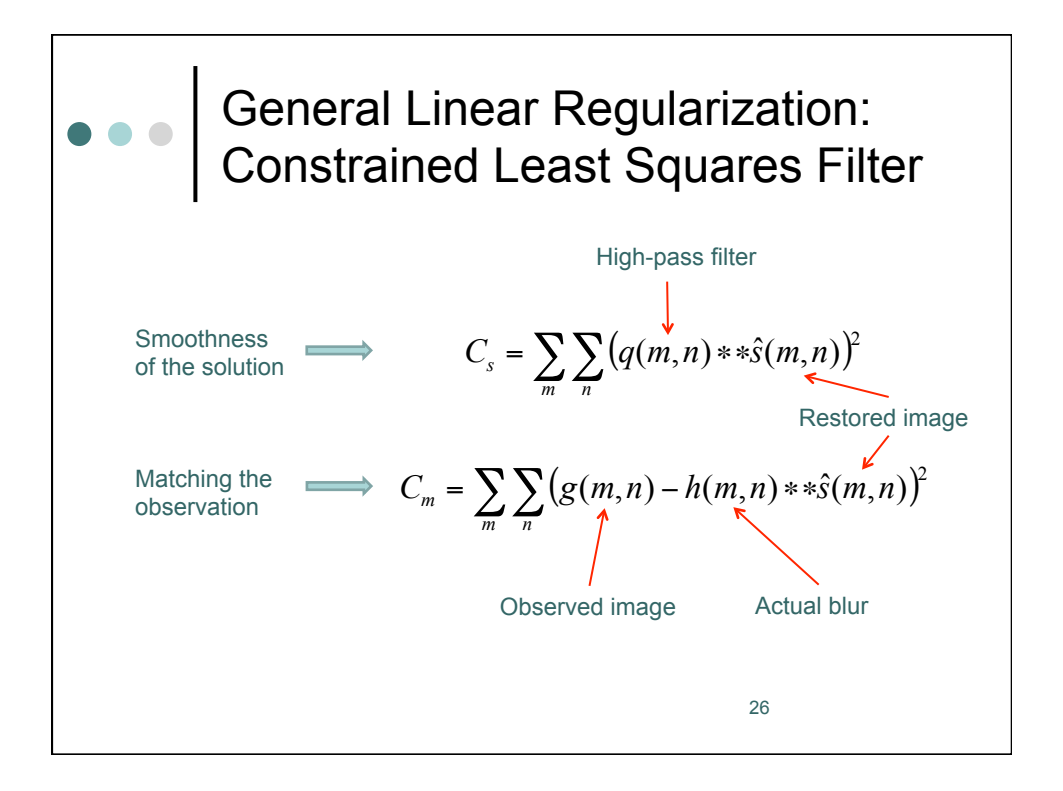

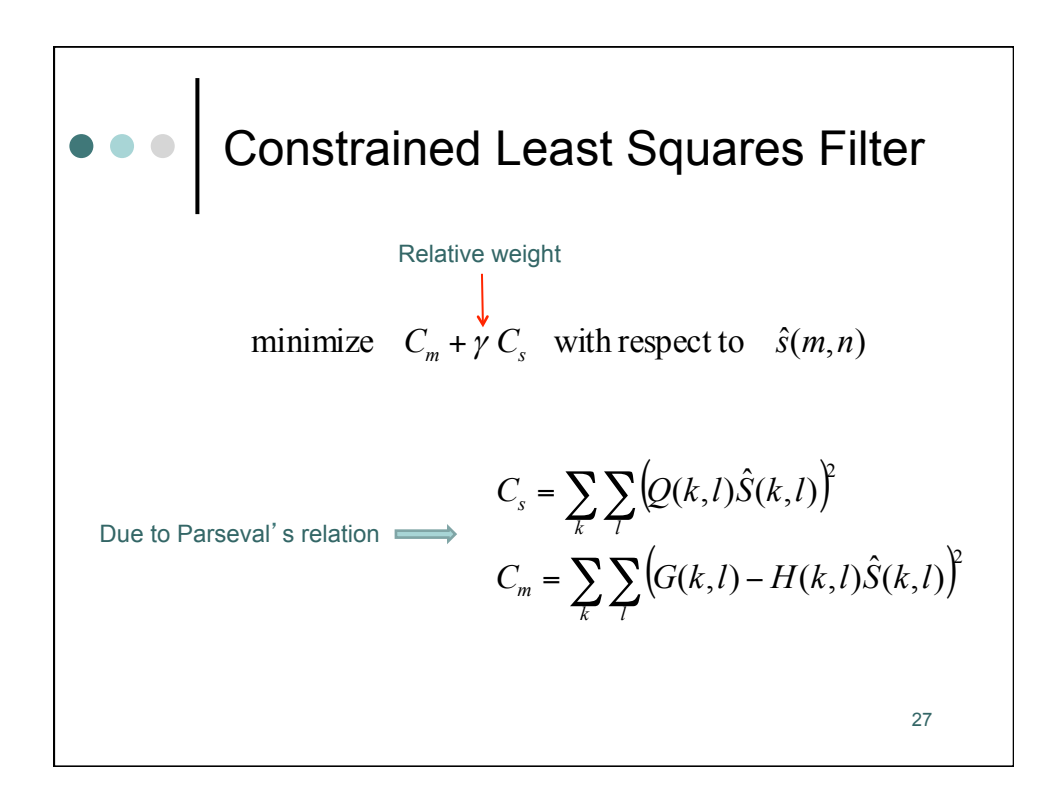

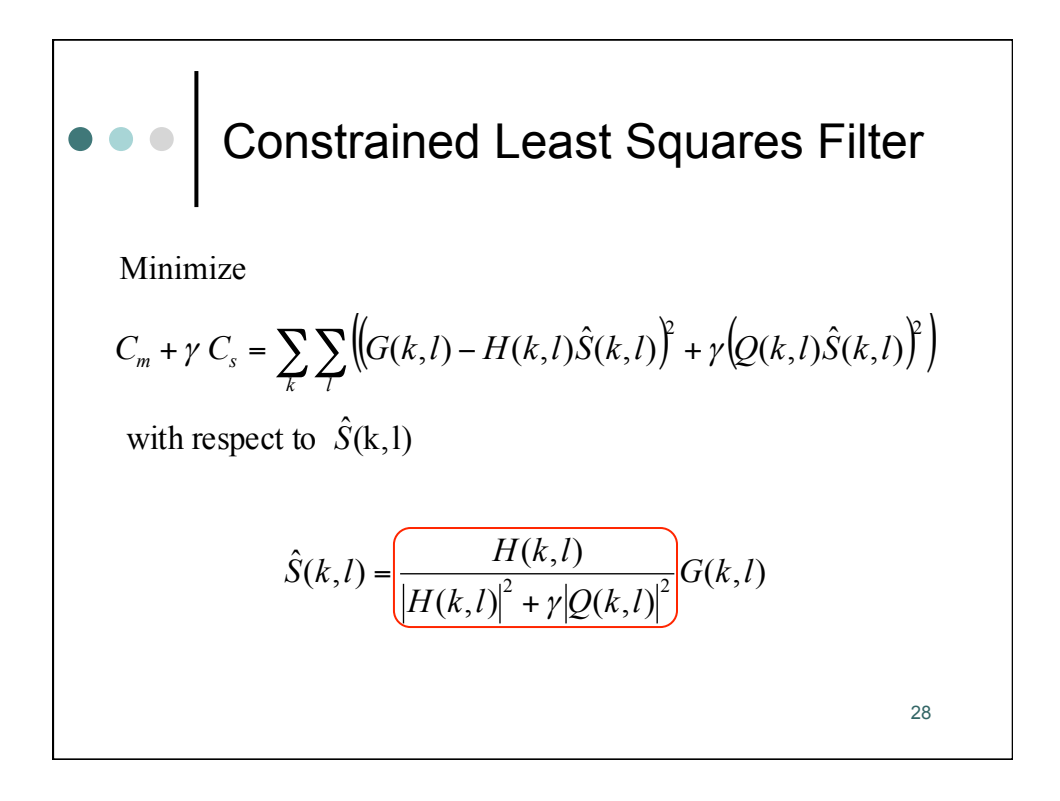

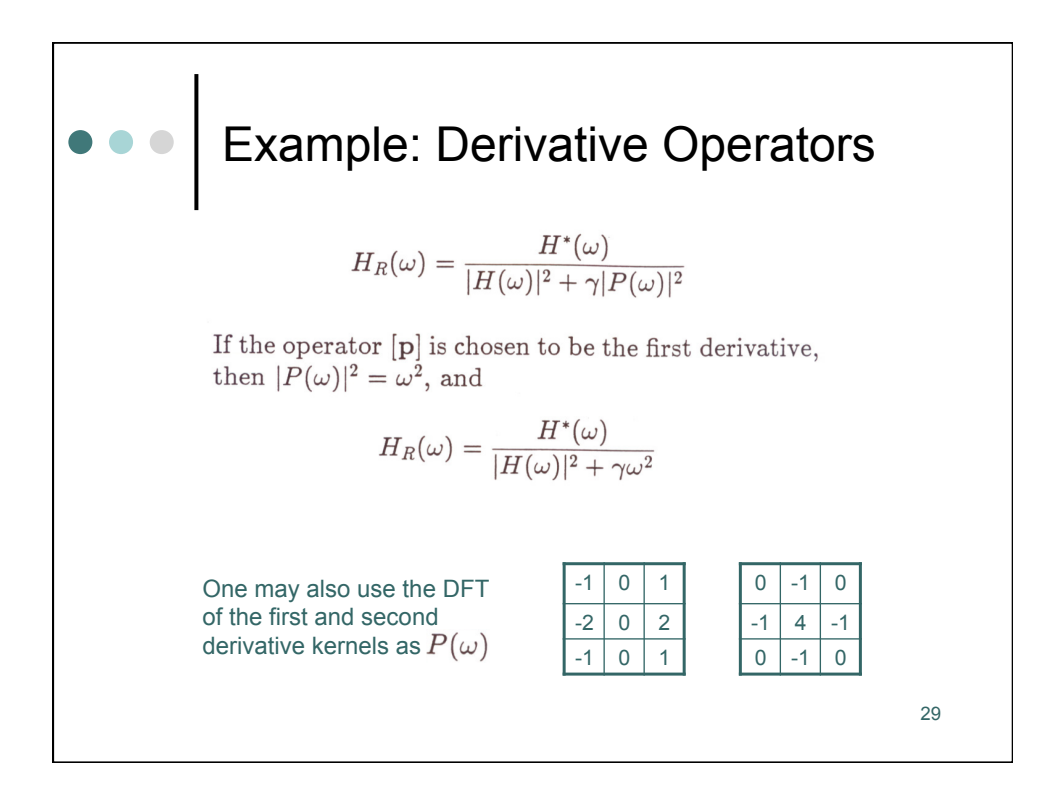

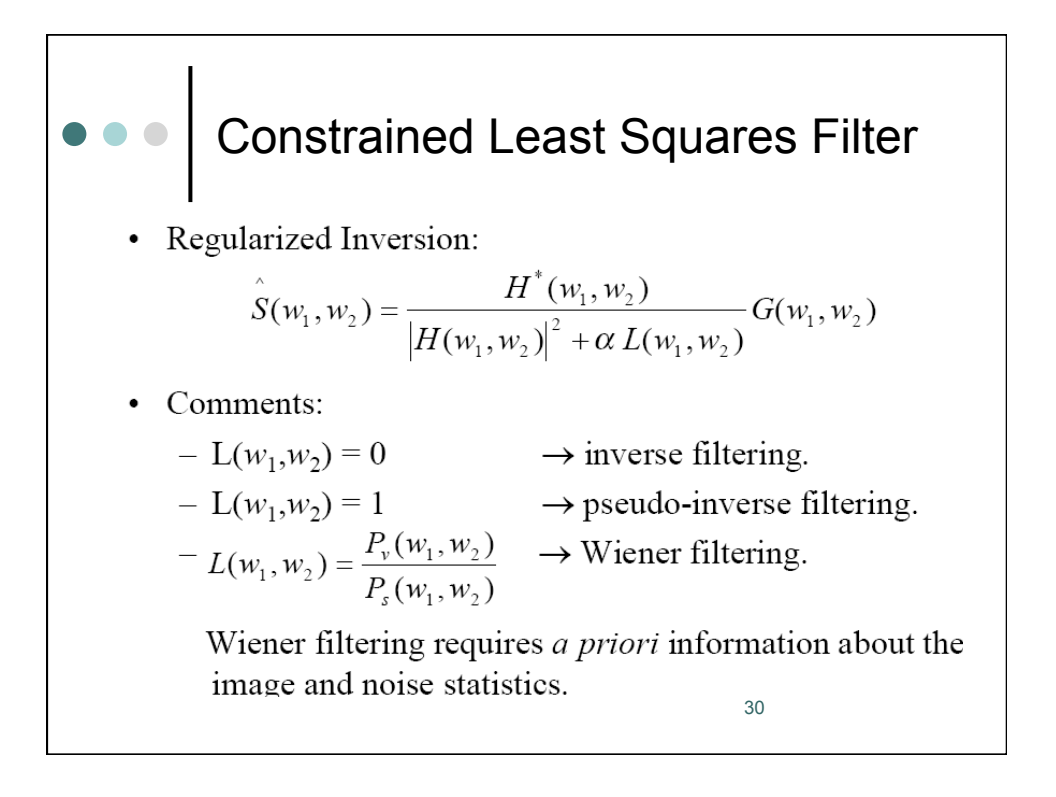

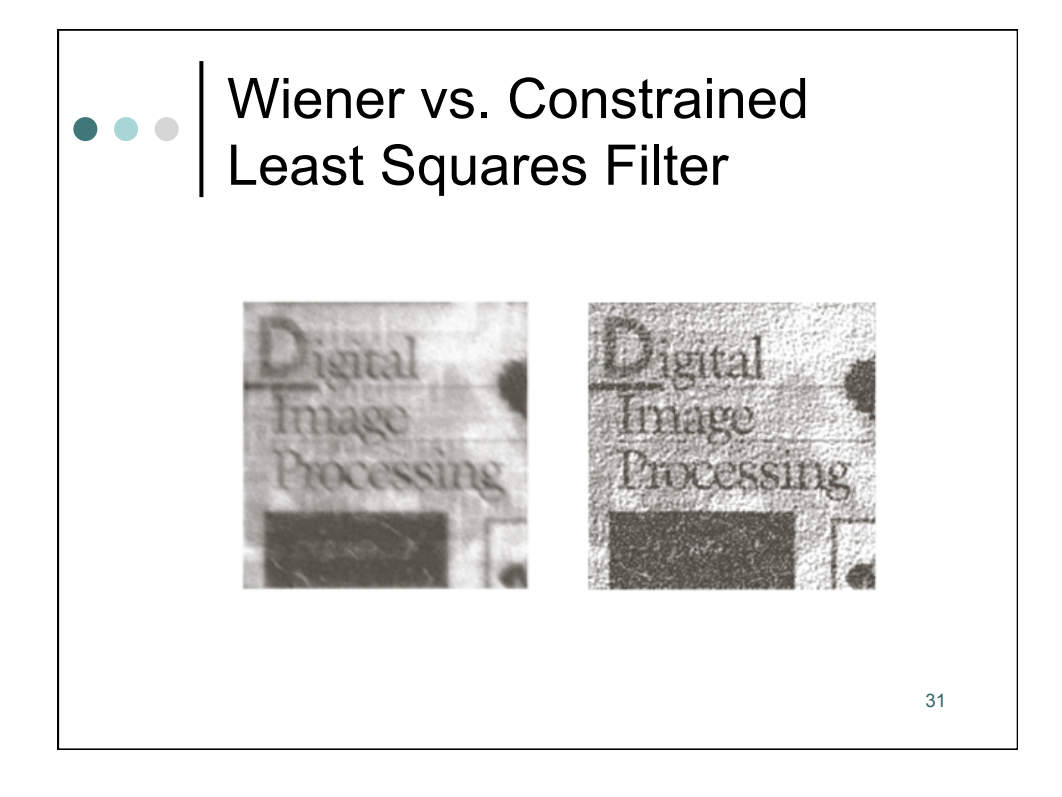

**Power Spectrum Equalization**  
\n
$$
G(w_1, w_2) = H(w_1, w_2)S(w_1, w_2) + V(w_1, w_2)
$$
\n
$$
P_g(w_1, w_2) = |H(w_1, w_2)|^2 P_g(w_1, w_2) + P_v(w_1, w_2)
$$
\n
$$
\hat{S}(w_1, w_2) = \phi(w_1, w_2)G(w_1, w_2)
$$
\n
$$
P_g(w_1, w_2) = |\phi(w_1, w_2)|^2 P_g(w_1, w_2) = P_g(w_1, w_2)
$$

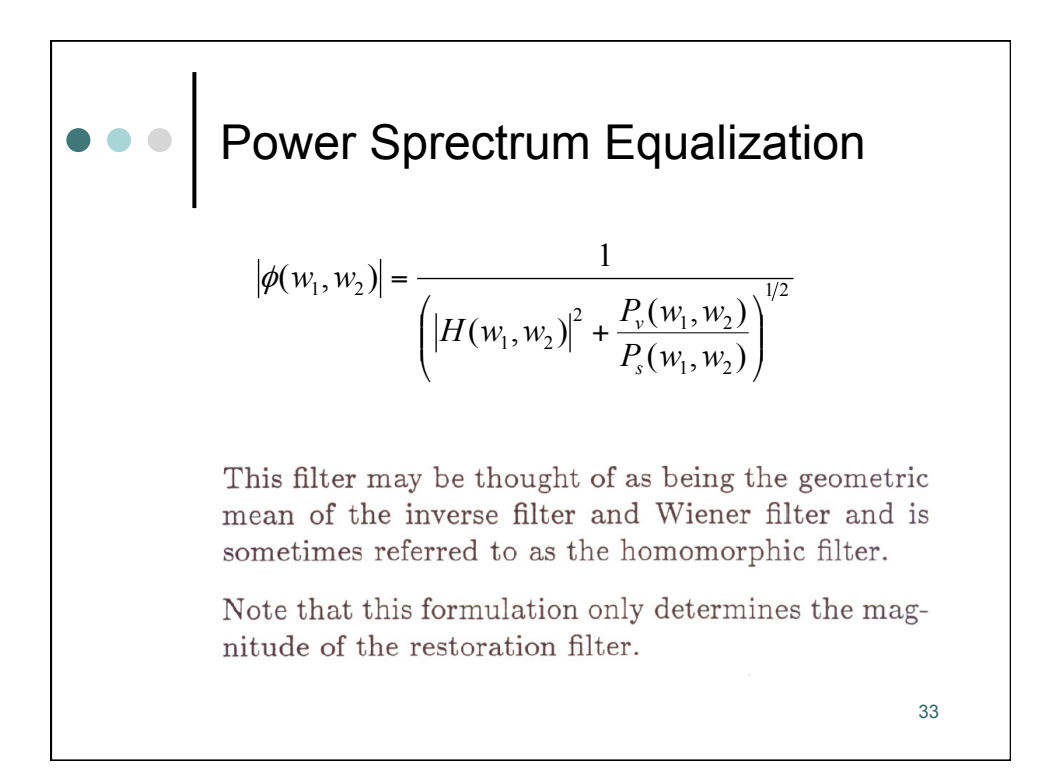

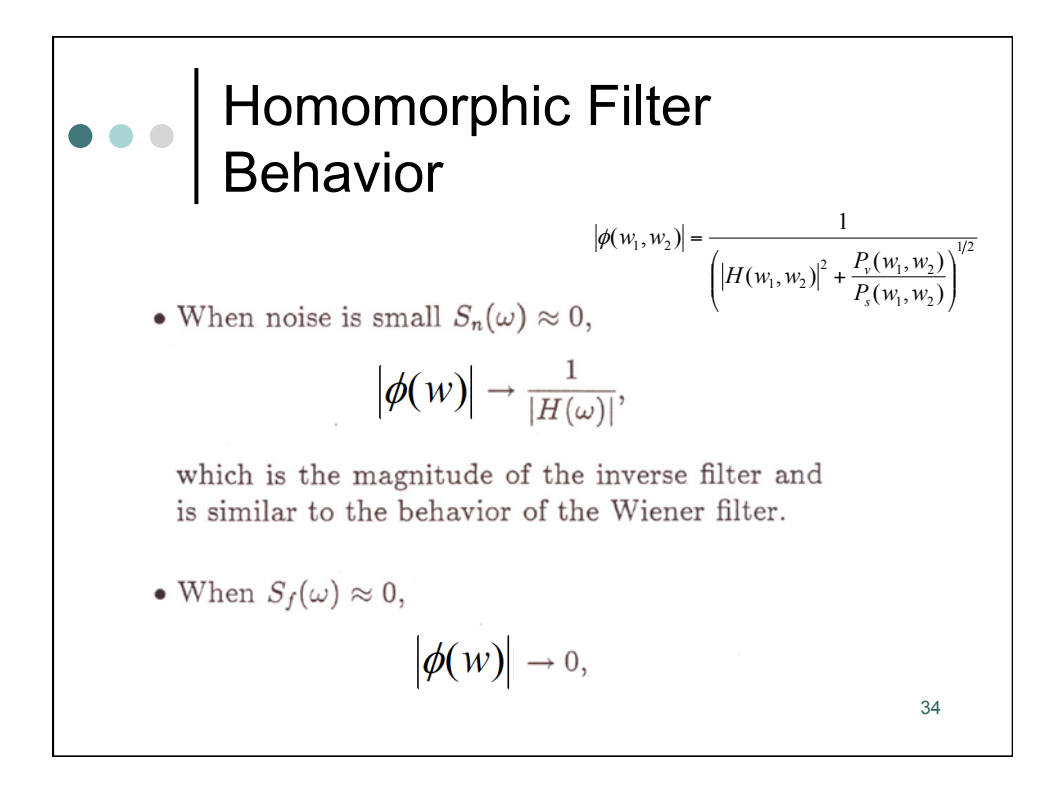

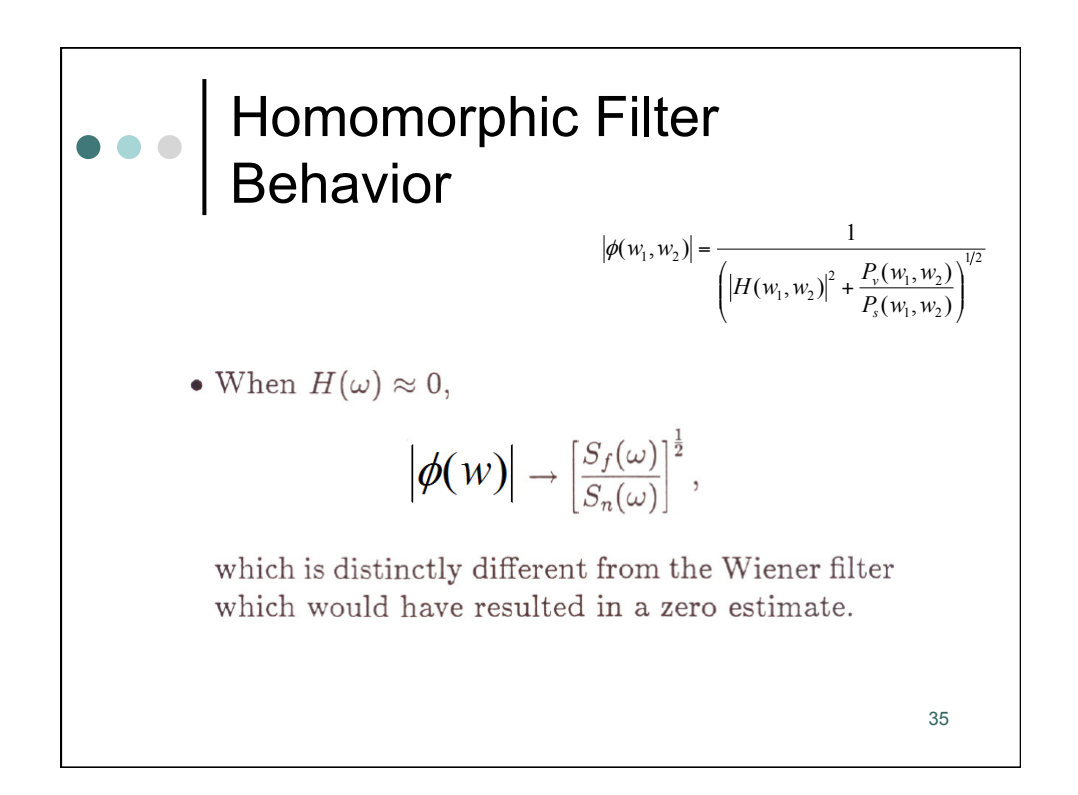

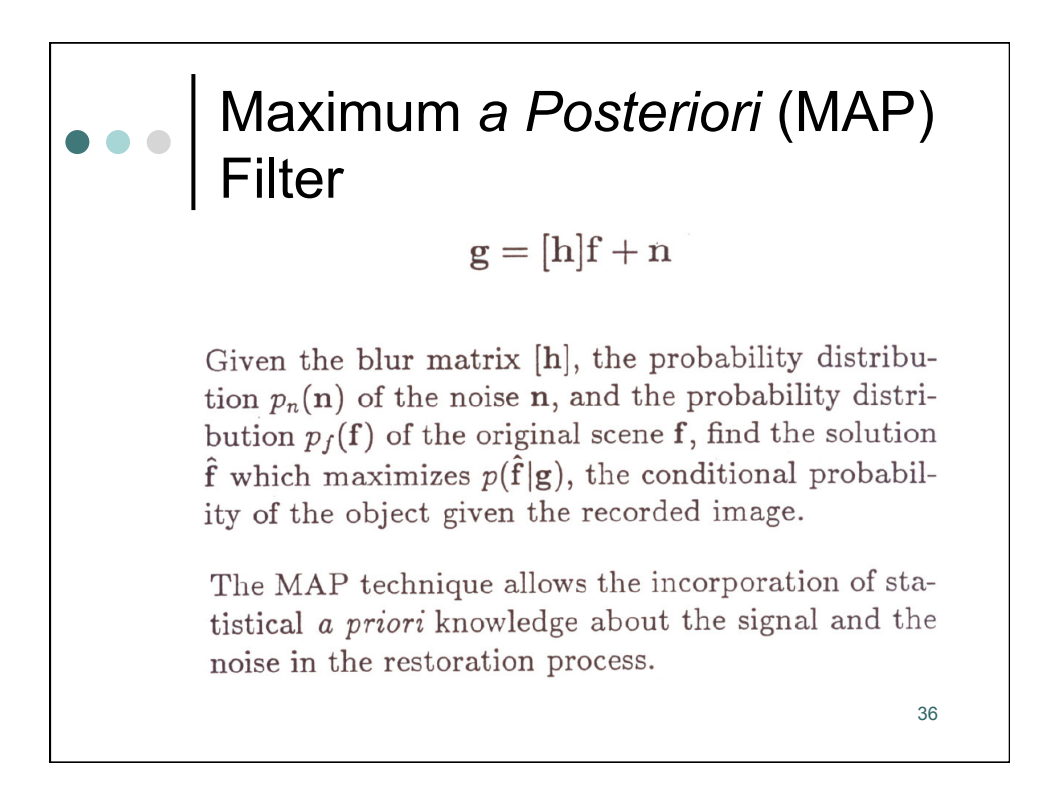

## MAP Filter

The MAP solution  $\hat{\mathbf{f}}$  seeks an original scene which most likely gave rise to the recorded image. The MAP estimate is the solution to the set of equations

$$
\frac{\partial}{\partial \hat{\mathbf{f}}} \ln \left\{ p(\mathbf{g}|\hat{\mathbf{f}}) \right\} + \frac{\partial}{\partial \hat{\mathbf{f}}} \ln \left\{ p_f(\hat{\mathbf{f}}) \right\} = 0
$$

which are usually nonlinear in f.

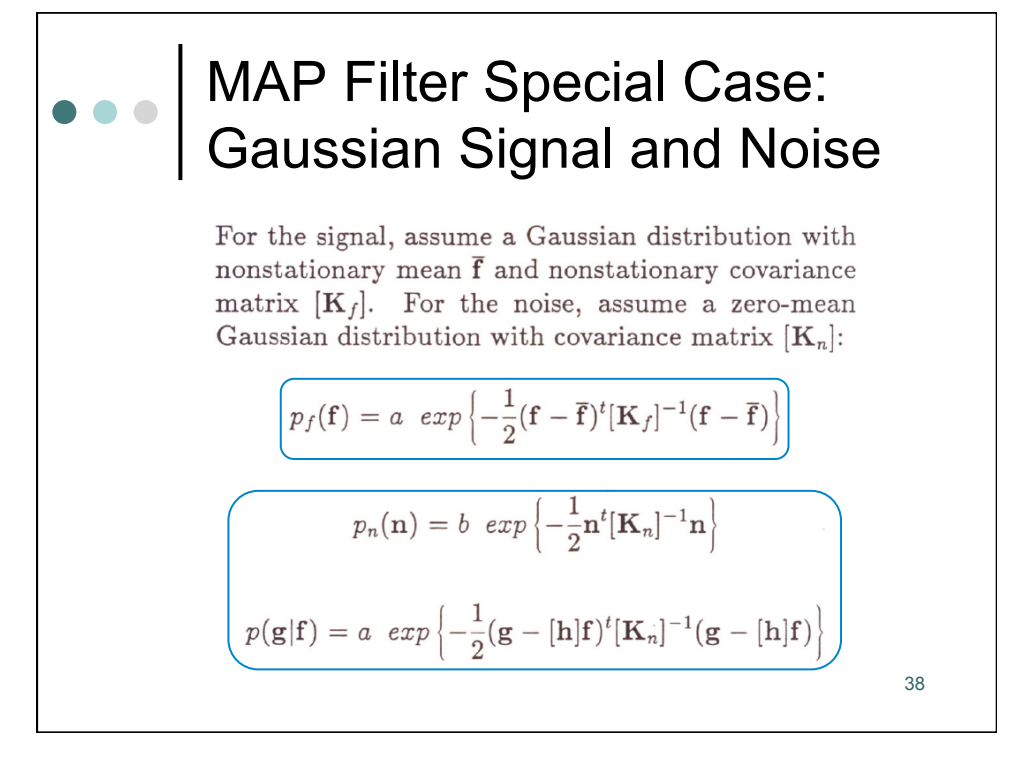

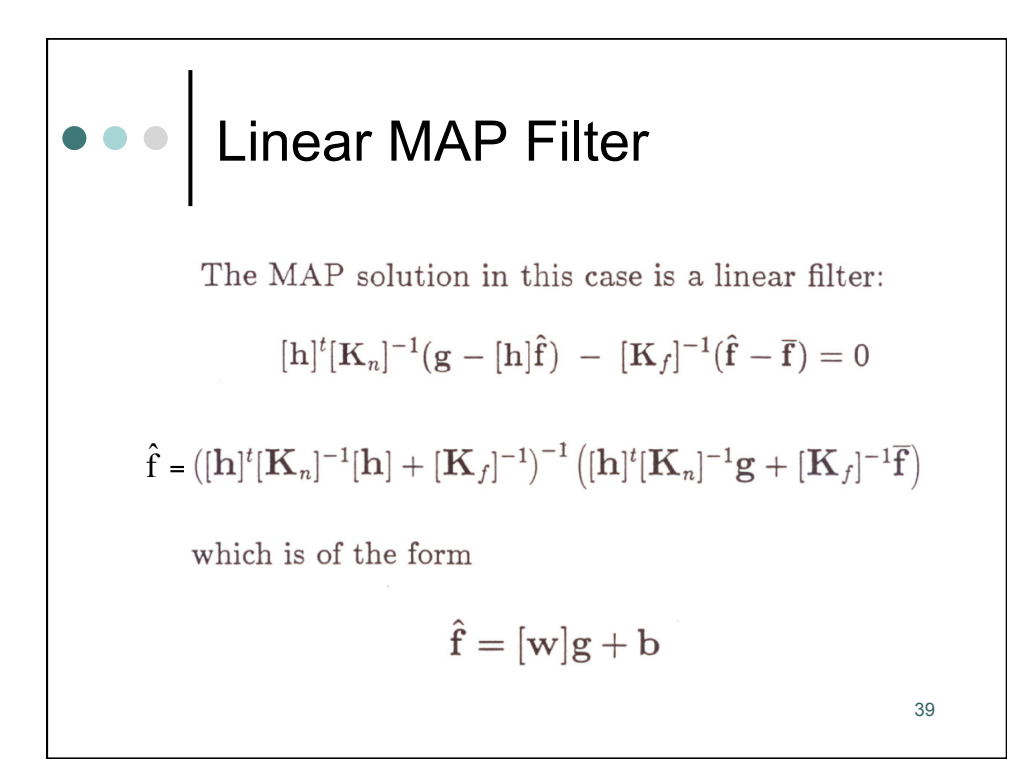

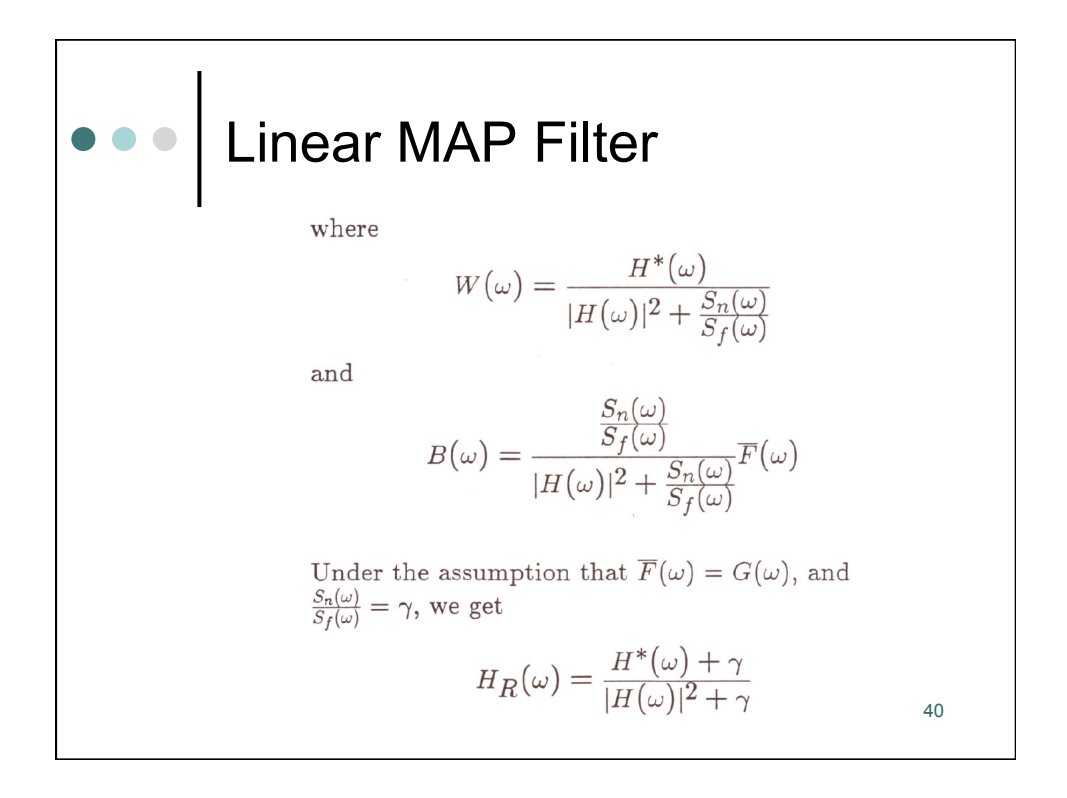

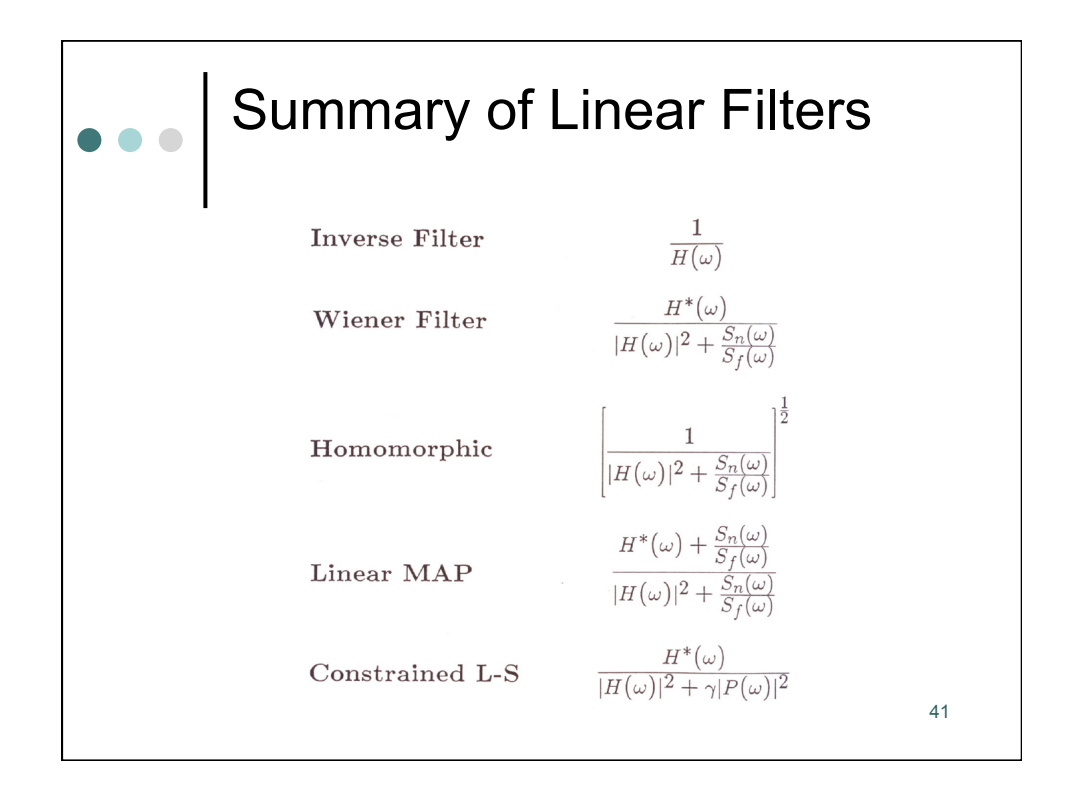

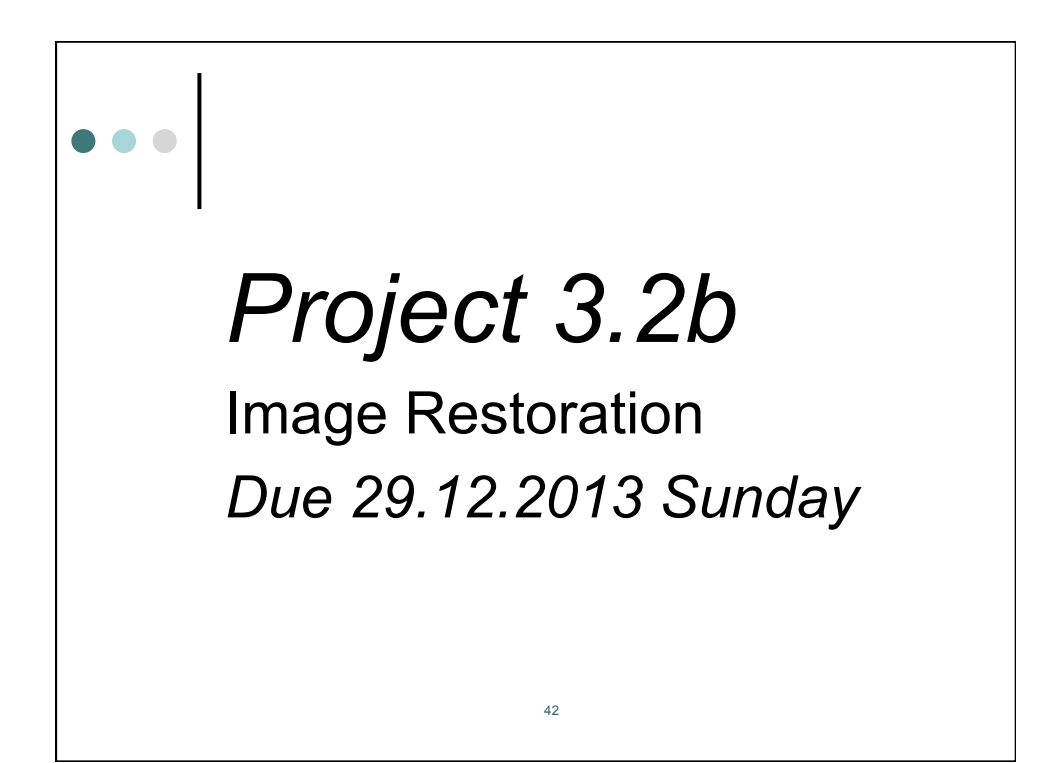

## Problem 3.2 Image Restoration with Wiener Filter

- 1. Select a 512x512 monochrome image and display it.
- 2. Blur the image with a uniform 16x16 blur. Display the blurred image.
- 3. Add 20 dB Gaussian noise to the blurred image and display the result.
- 4. Divide the image into 64x64 regions, apply Hanning window to all regions. Display the image with Hanning windows applied.
- 5. Calculate the 2-D DFT of all regions and compute the 2-D power spectrum of the observed image as

$$
P_{g}(k,l) = \frac{1}{64} \sum_{ij} \left| DFT_{64x64} \{g_{ij}\}\right|^2
$$

- 6. Compute the variance of the noise using nearly uniform regions (calculate the variance in each block, then average these variances).
- 7. Compare it with the actual value given in Step 3.

43

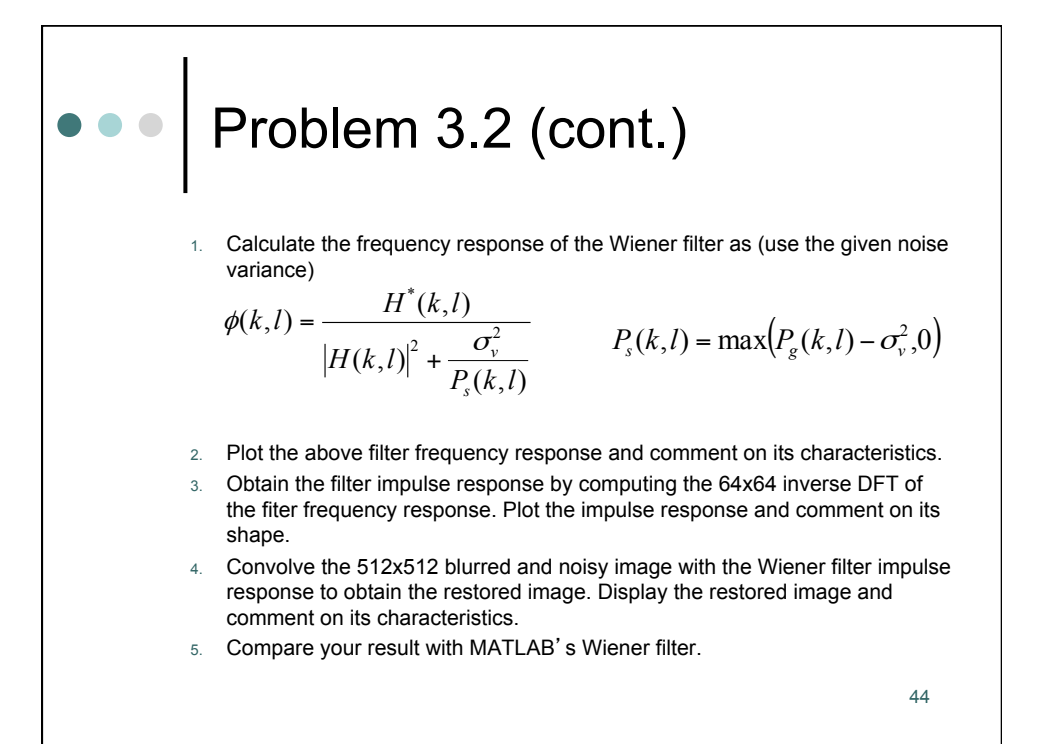

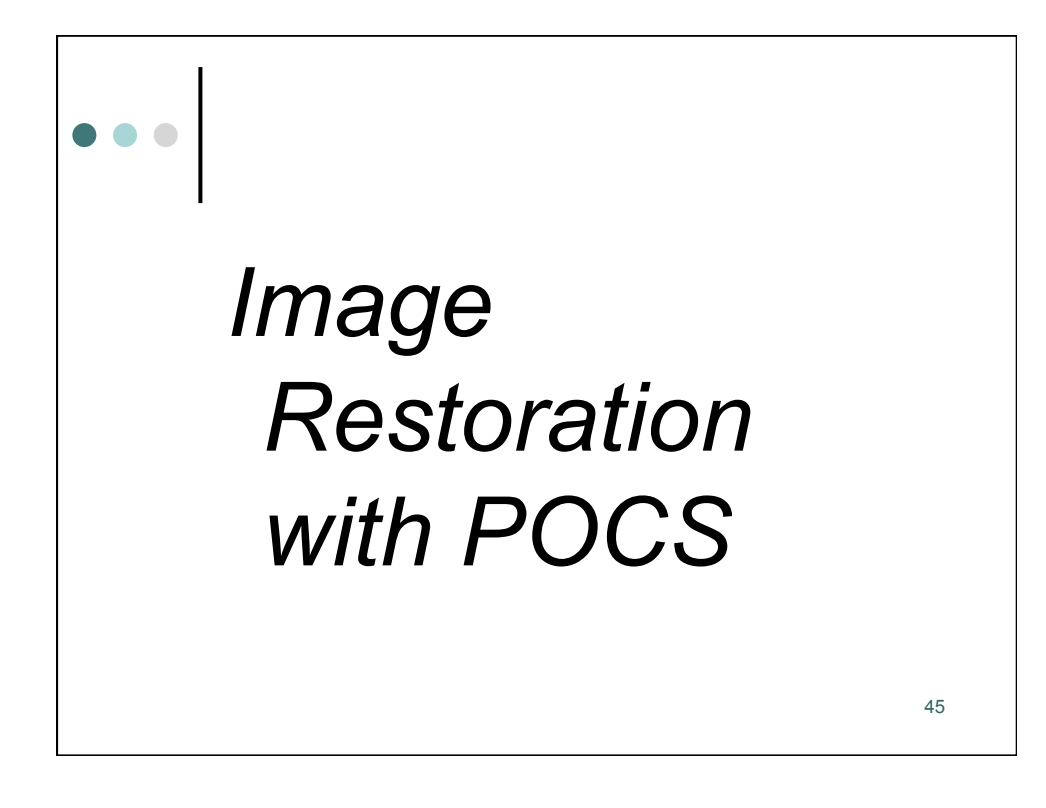

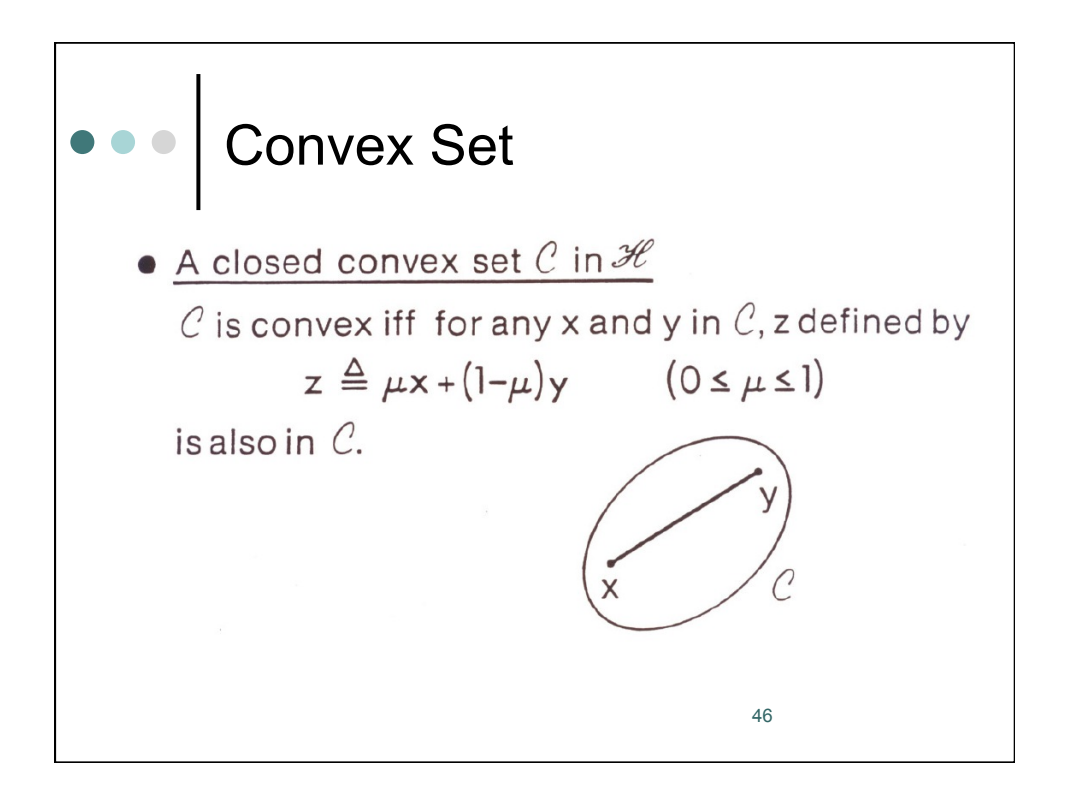

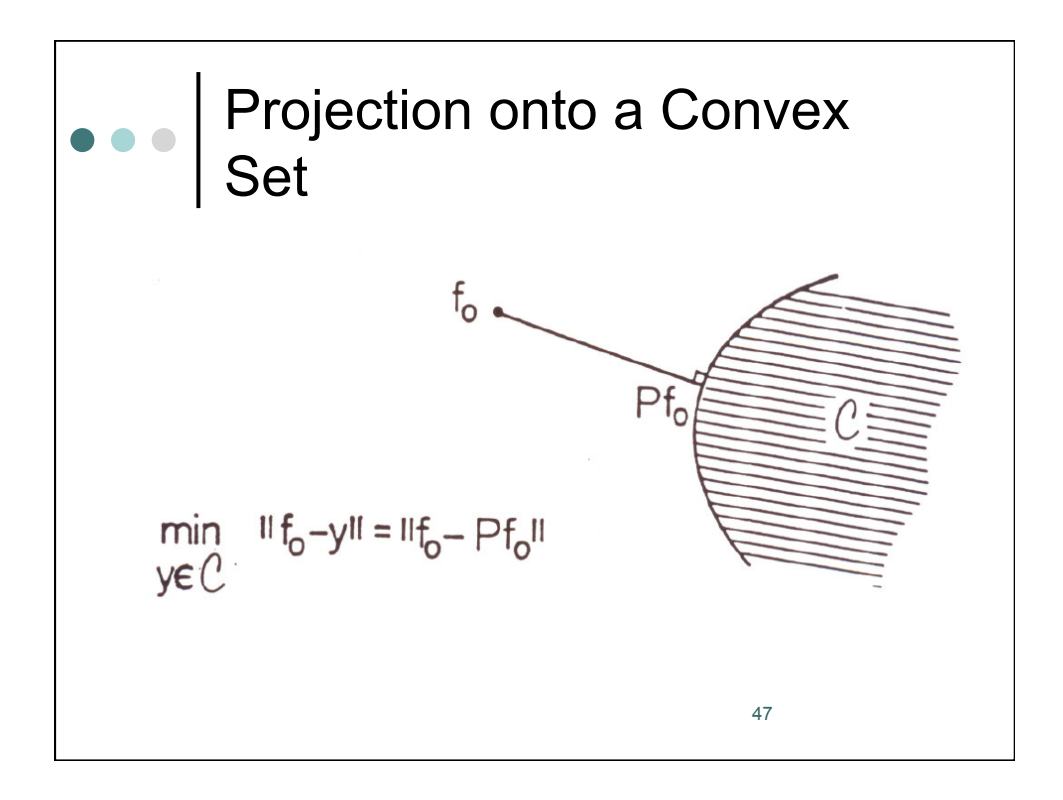

# **Convergence** To find a point in the intersection of  $m$  closed convex sets  $C_1$ ,  $C_2$ ,...,  $C_m$  in a Hilbert space start with an arbitrary initialization function  $f_0$  and perform successive projections onto convex sets. The sequence  ${f_k}$  generated by  $P_m P_{m-1} \cdots P_1 f_k = f_{k+1}$ converges weakly to a point of  $C_o = \bigcap_{i=1}^{m} C_i$ 48

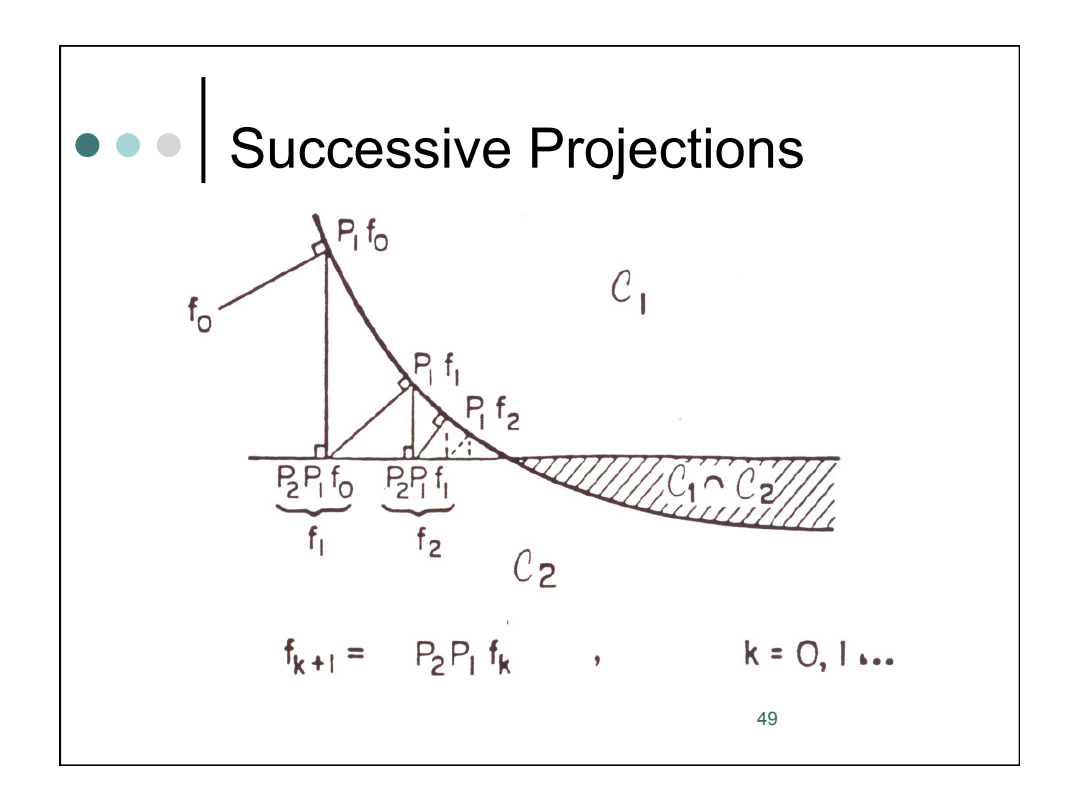

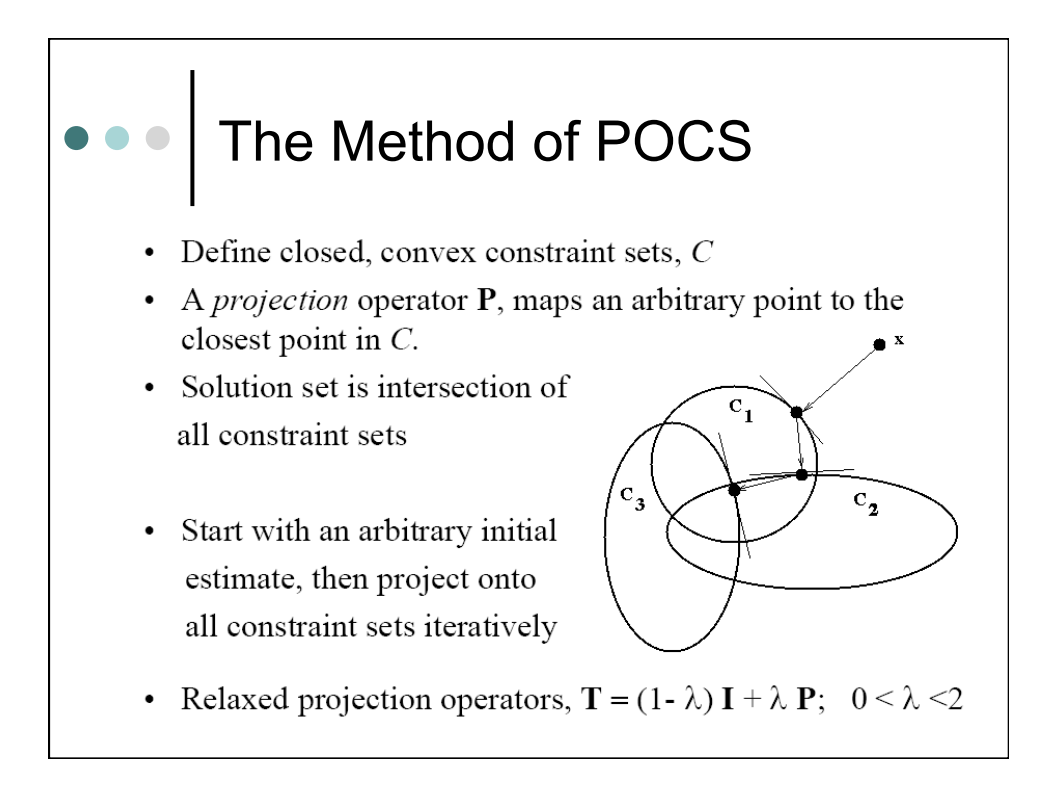

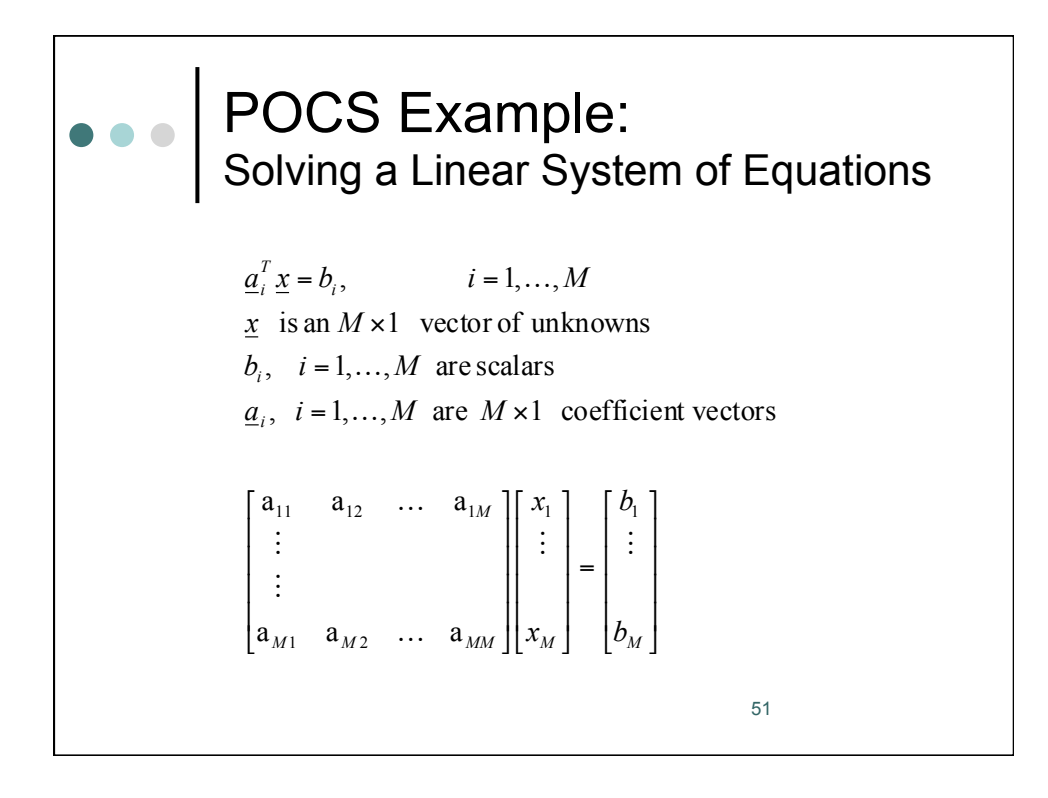

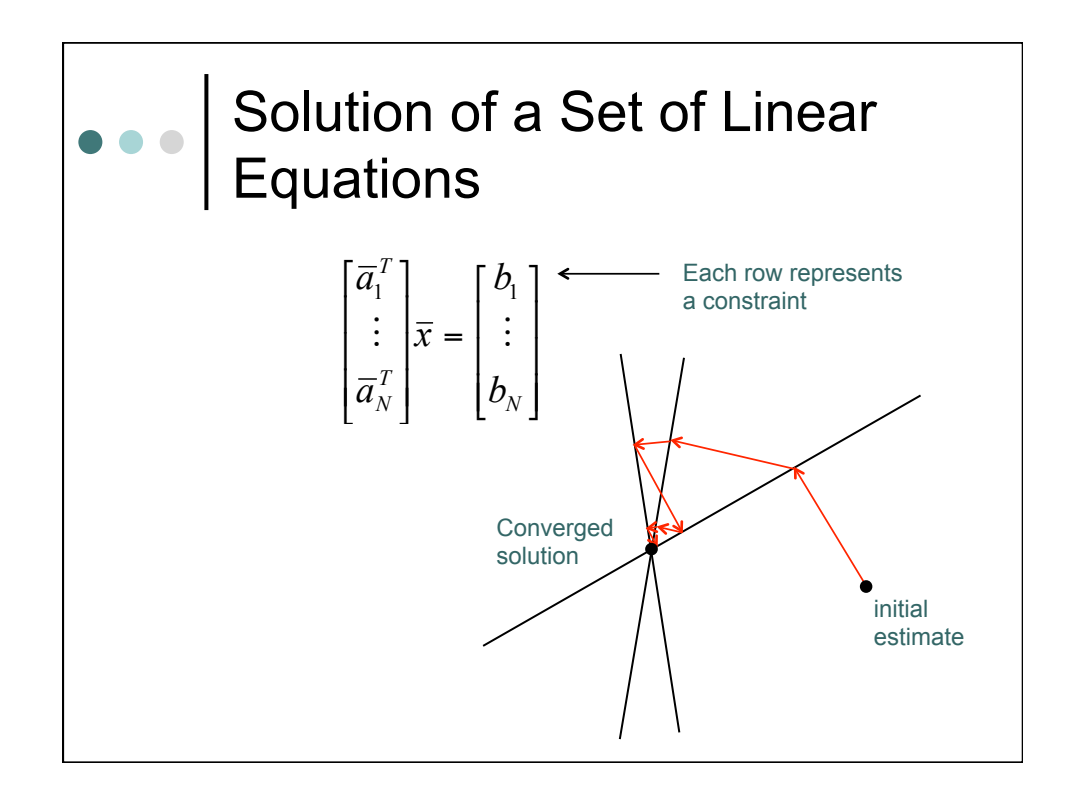

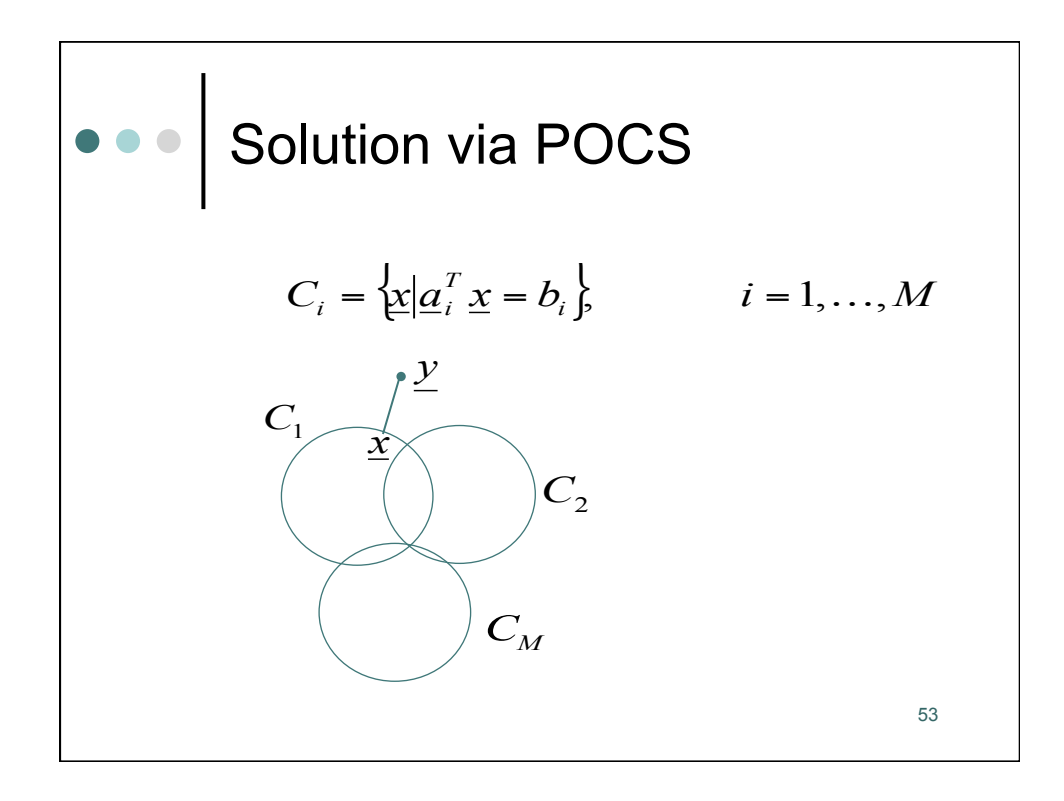

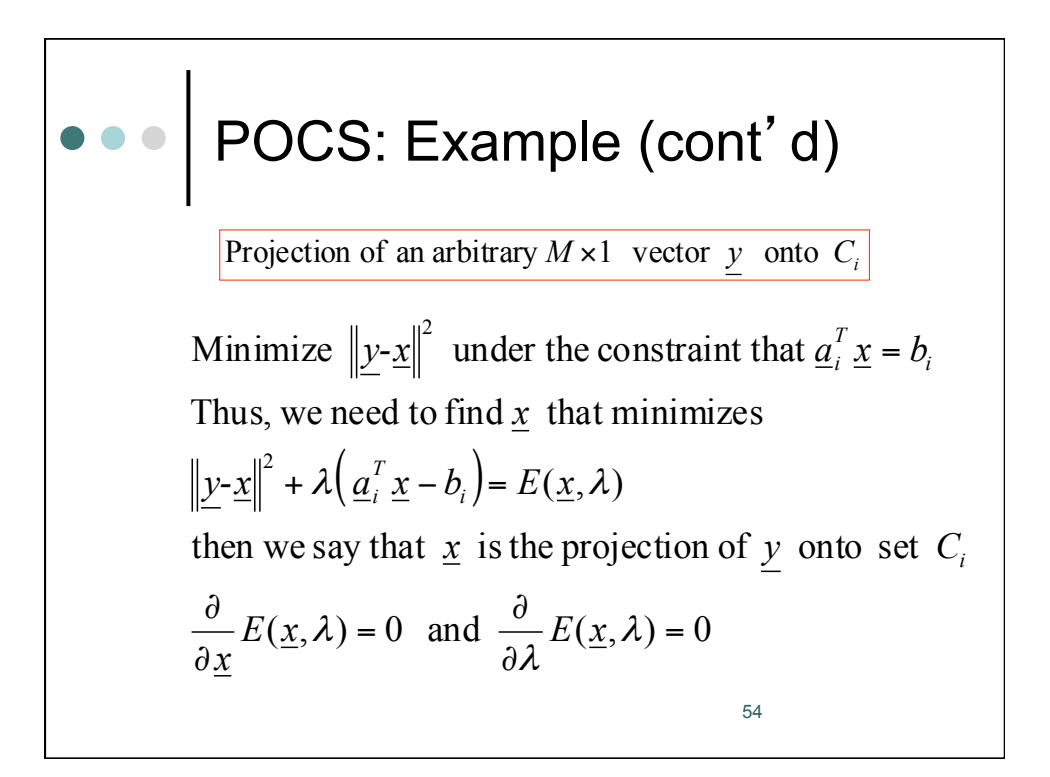

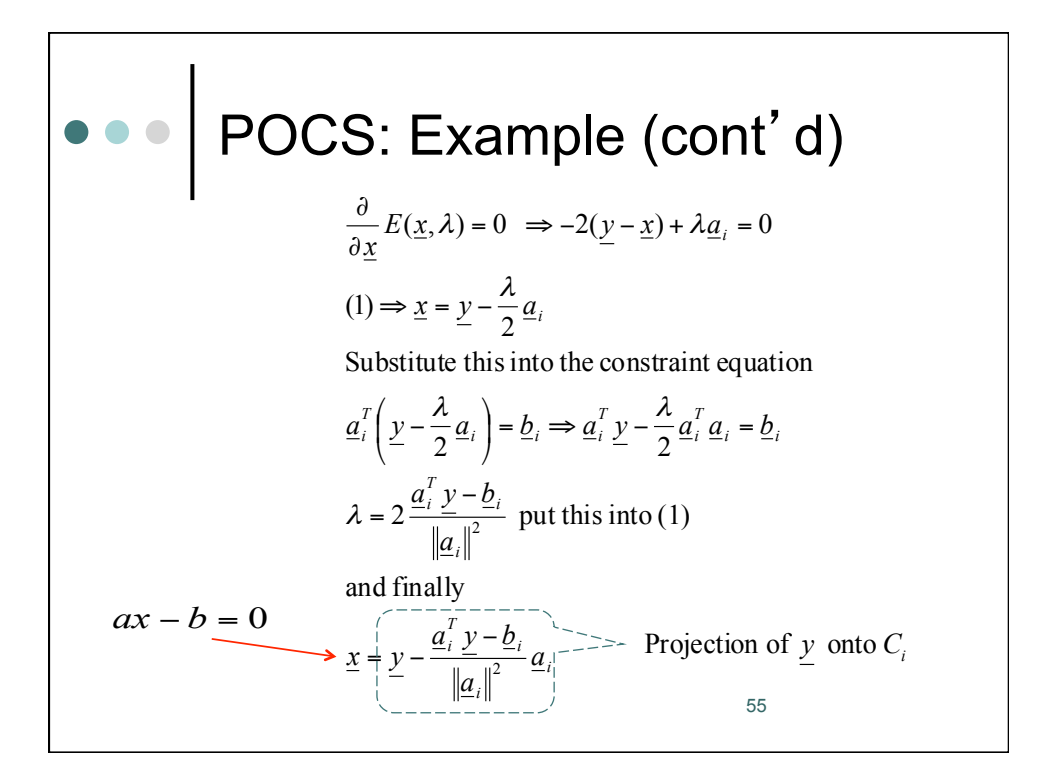

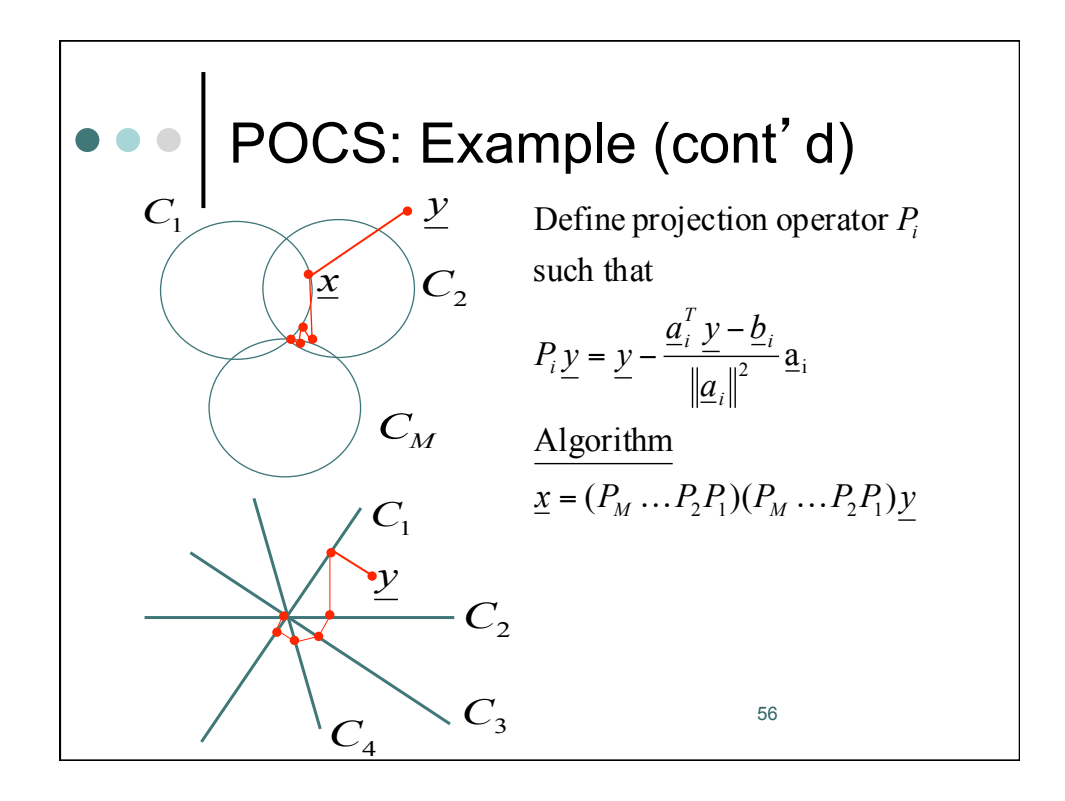

\n- Convex Sets for Restoration
\n- $$
\mathcal{C}_v = \{\hat{\mathbf{f}} \mid \|\mathbf{g} - [\mathbf{h}]\hat{\mathbf{f}}\|^2 \le \delta_v\}
$$
\n- $\mathcal{C}_m = \left\{\hat{\mathbf{f}} \mid \sum_i (g_i - [\mathbf{h}\hat{\mathbf{f}}]_i) \right\} \le \delta_m\right\}$
\n- $\mathcal{C}_o = \{\hat{\mathbf{f}} \mid |g_i - [\mathbf{h}\hat{\mathbf{f}}]_i| \le \delta_o\}$
\n

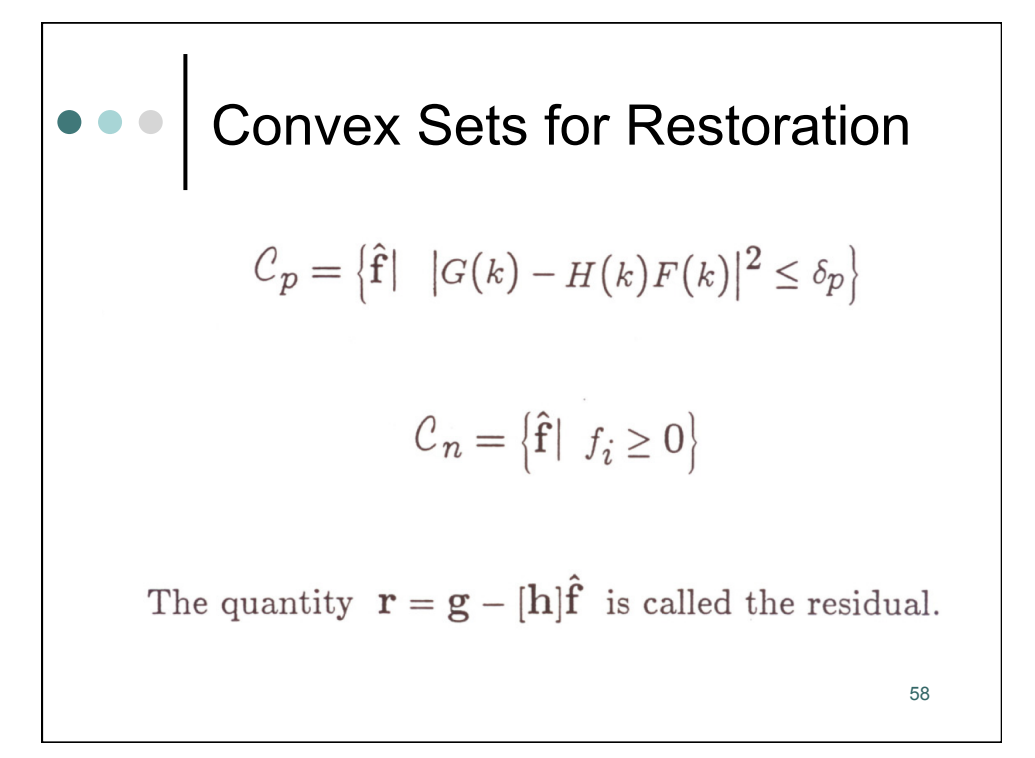

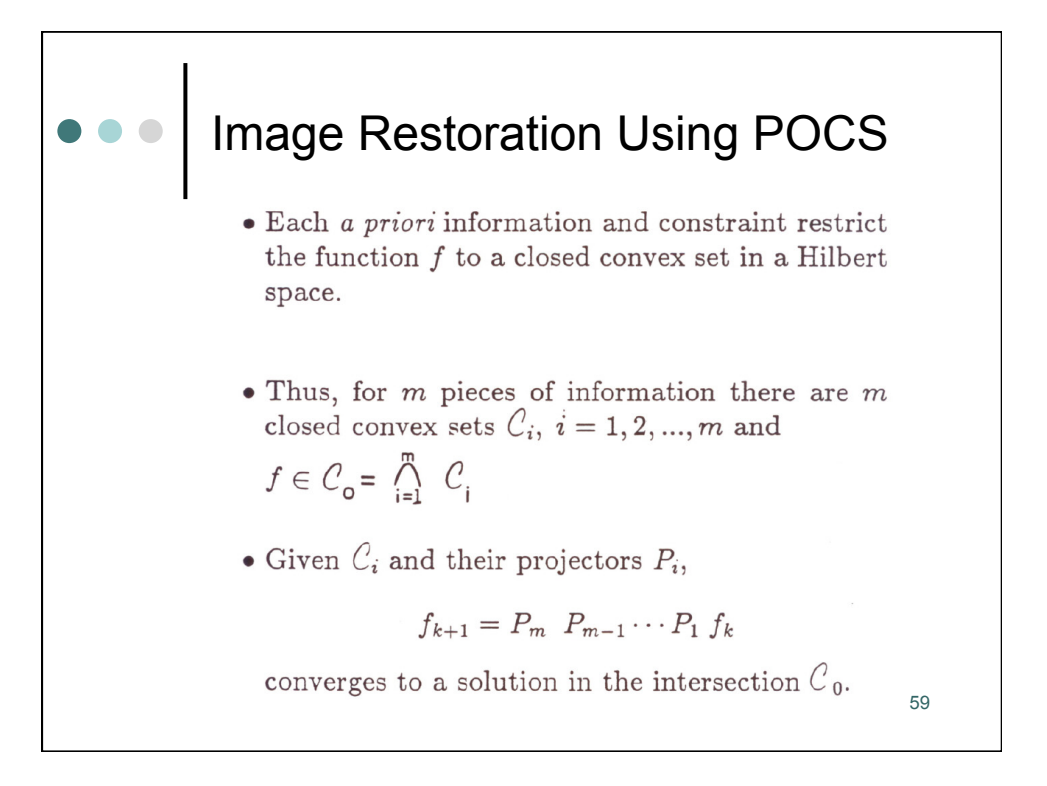

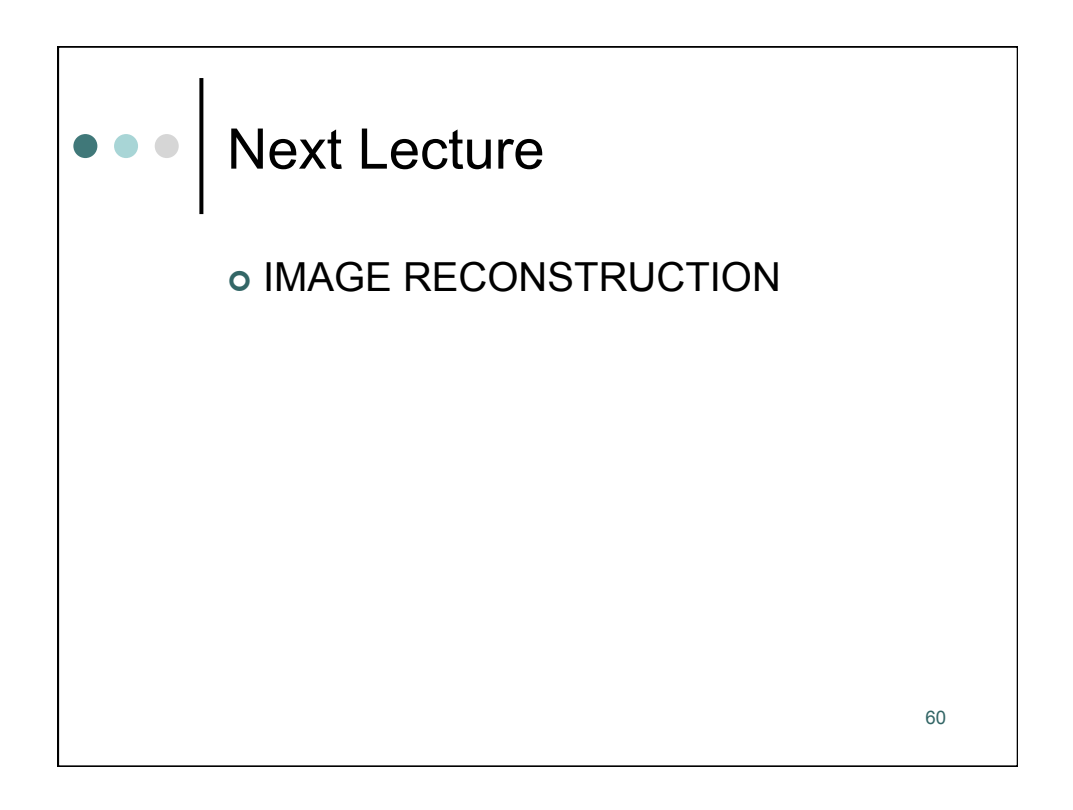